**1. Введение. Базовые блоки. Локальная оптимизация.** 

# **1.1.1. Неоптимизирующий компилятор**

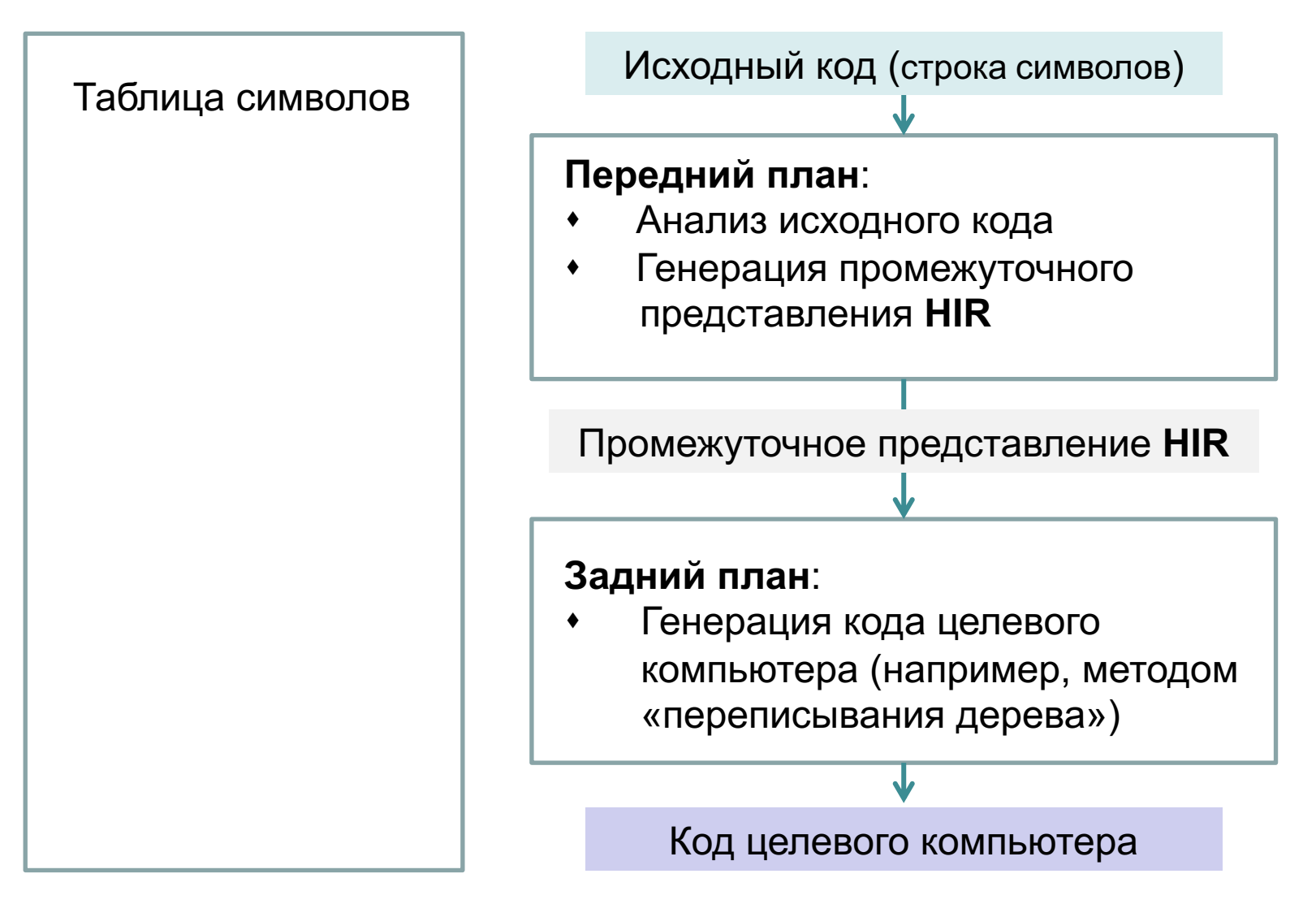

Структура неоптимизирующего компилятора

## 1.1.2. Синтаксически управляемая трансляция

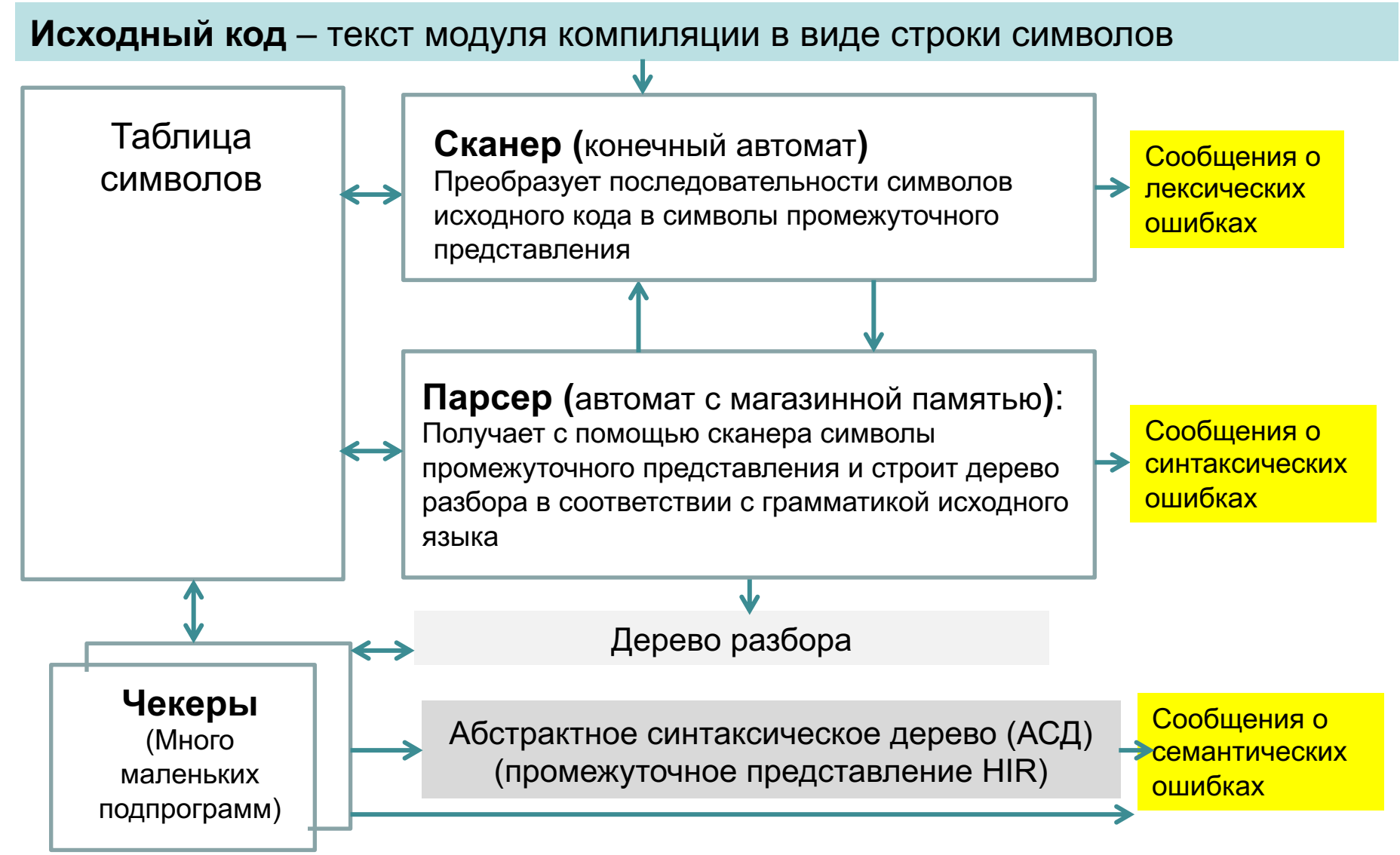

Каждый чекер вычисляет атрибут узлов дерева разбора и проверяет соответствуют ли атрибуты родительских и дочерних узлов; после чего либо строит соответствующую часть АСД, либо выдает сообщение об ошибке

6

## 1.1.2. Синтаксически управляемая трансляция

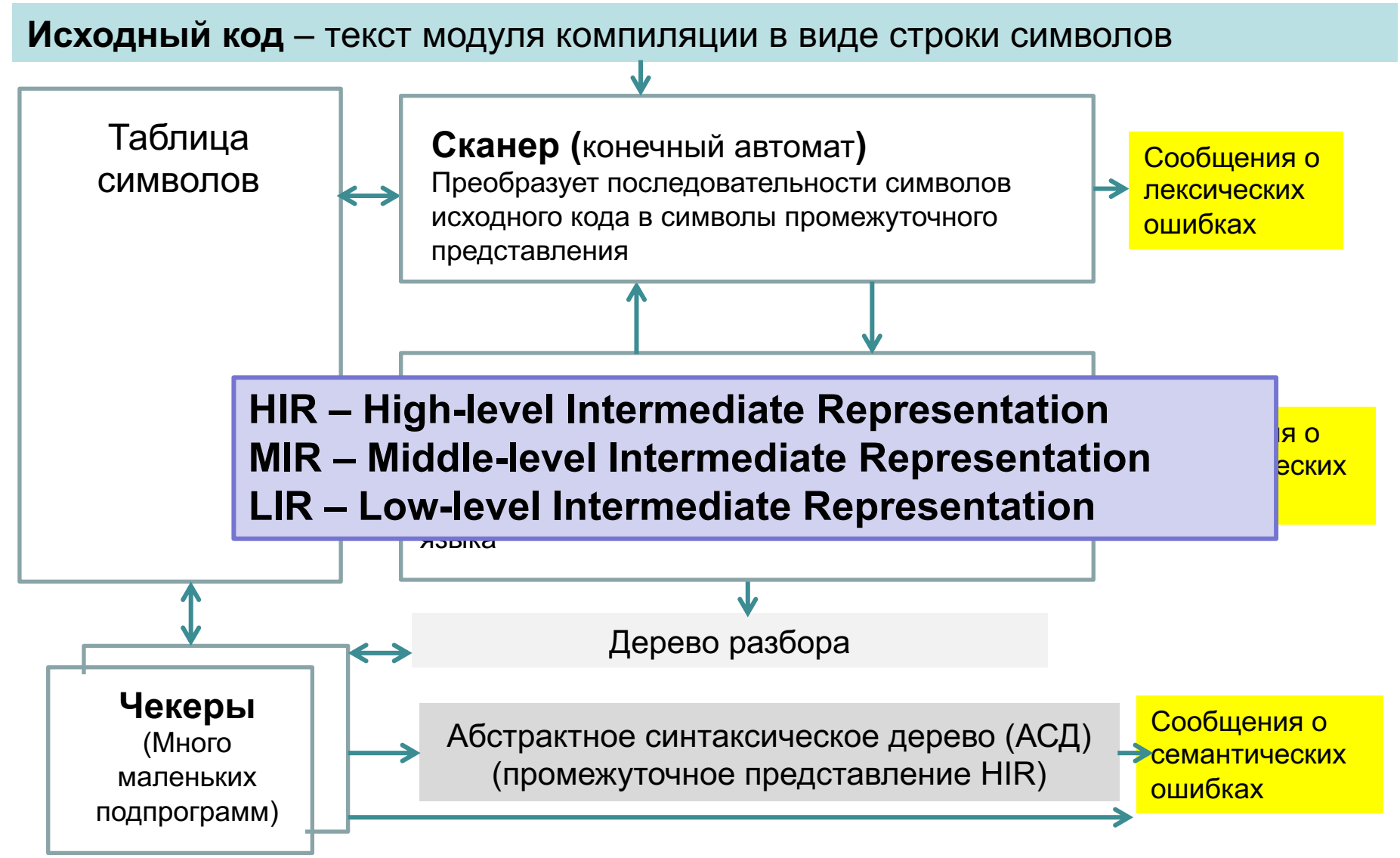

Каждый чекер вычисляет атрибут узлов дерева разбора и проверяет соответствуют ли атрибуты родительских и дочерних узлов; после чего либо строит соответствующую часть АСД, либо выдает сообщение об ошибке

8

## 1.1.2. Синтаксически управляемая трансляция

- По АСД (HIR) можно восстановить исходную программу, так ка ♦ каждого оператора исходной программы существует узел АСД Промежуточные представления MIR и LIR, которые будут испо в данном курсе таким свойством не обладают даже в том случ оптимизация была отключена.
- Передний и задний планы компилятора изучаются в курсе  $\langle \rangle$ «Конструирование компиляторов», а также в таких курса как « алгоритмических языков», «Теория автоматов» и др. Учебное пособие по этим темам:

В. А. Серебряков, М. П. Галочкин. Теория и реализация язь программирования, учебное пособие, 2-е изд., доп. и испр. Москва: МЗ Пресс, 2006. - 350 с.

В Интернете оно есть в формате pdf. http://trpl7.ru/t-books/ TRYAPBOOK pdf.pdf

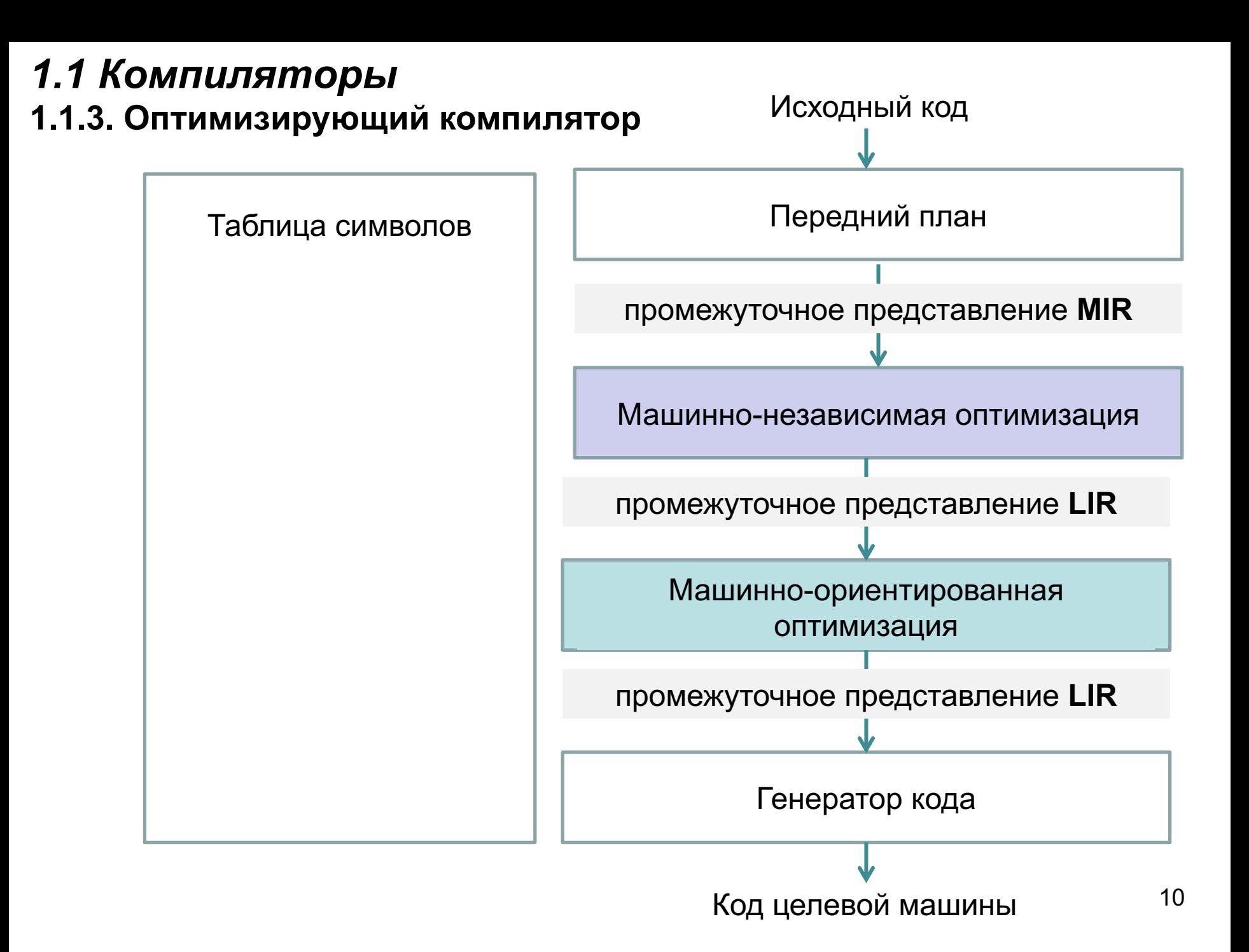

# *1.2 Цель курса*

- $\diamond$  Цель курса
	- изучение методов оптимизации программ (как машинно-независимой, так и машинно-ориентированной)
	- s изучение принципов конструирования оптимизирующих компиляторов.
- ¸ Основное учебное пособие: **А. В. Ахо, М. С. Лам, Р. Сети, Дж. Д. Ульман. Компиляторы: принципы, технологии и инструменты, 2-е издание**. М.: «И.Д. Вильямс», 2008 (в конце 2014 года был выпущен дополнительный тираж)
- $\diamond$  В тех случаях, когда излагаемый материал в указанном учебном пособии отсутствует, используется еще одно учебное пособие:
	- **Keith D. Cooper, Linda Torczon. Engineering a Compiler (Second Edition)** Elsevier, Inc. 2012 (на русский оно пока не переведено)

либо статьи из журналов (как правило, на английском языке).

# *1.3 Генерация промежуточного представления MIR*

12 Анализатор лексики Анализатор синтаксиса Анализатор семантики Генератор промежуточного представления **current\_pos=initial\_pos+16\*scale** Строка исходной программы Последовательность токенов Дерево разбора Абстрактное синтаксическое дерево (**HIR**) **MIR**  $\langle$ id,1 $\rangle$  $\langle$ = $\rangle$  $\langle$ id,2 $\rangle$  $\langle$ + $\rangle$  $\langle$ nm,3 $\rangle$  $\langle$ \* $\rangle$  $\langle$ id,4 $\rangle$ **=**  $\langle$ id,1 $\rangle$  $\langle$ id,2 $\rangle$  $\langle \overline{\text{nm}}_1, 3 \rangle$   $\langle \overline{\text{id}}_1, 4 \rangle$ Дерево разбора **Внутреннее имя Внешнее имя Атрибуты id1 current\_pos int id2 initial\_pos int nm3 16 int id4 step int** Таблица символов  $t1 \leftarrow \star$ , nm3, id4  $t2 \leftarrow +$ , id2, t1  $id1 \leftarrow t2$ *Stmt Expr Lval* **=**  $\langle$ id,1 $\rangle$ *Expr Expr* **+** *Term Term Term* **\*** *Factor Factor Factor*  $\langle$ id,2 $\rangle$  $\langle$ id,4 $\rangle$ á**nm,3**ñ

# 1.3 Генерация промежуточного представления MIR

 $\langle id, 1 \rangle = \langle id, 2 \rangle + \langle nm, 3 \rangle \langle * \rangle \langle id, 4 \rangle$ 

current pos=initial pos+16\*scale Строка исходной программы

Анализатор лексики

AUQUIAOTOD QUUTOKQUOS

**IINCHAIGDICUM** 

Последовательность токенов

Почему для оптимизации необходимо промежуточное представление MIR? Потому что промежуточное представление HIR - это одна из форм линеаризованного представления дерева: скобочная структура или один из видов польской записи. И в том, и в другом случае трудно представить оптимизируемую программу в виде последовательности инструкций. Например, в инверсной польской записи строка исходной программы current pos=initial pos+16\*scale будет иметь вид  $\langle = \rangle \langle id, 1 \rangle \langle + \rangle \langle id, 2 \rangle \langle * \rangle$ (nm, 3) $\langle id, 4 \rangle$ , причем интерпретироваться она будет с правого, а не с левого конца.

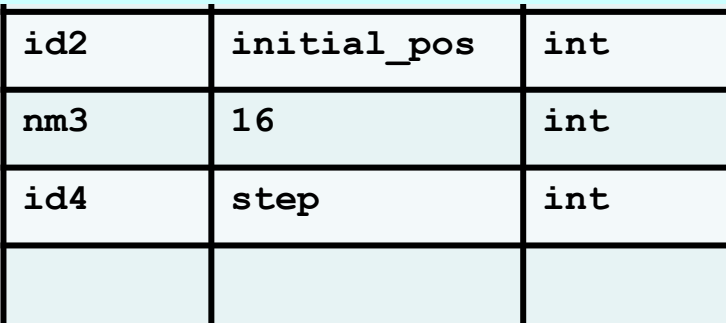

**Stmt** 

Expr

 $F_{Y}$ 

 $I$   $val$ 

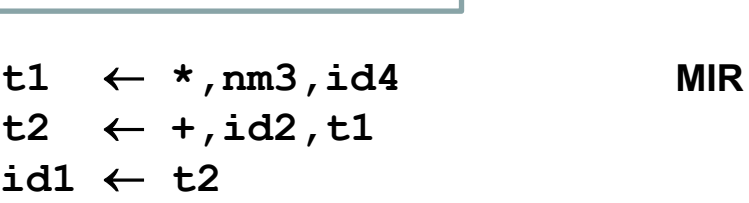

# 1.3 Генерация промежуточного представления MIR

current pos=initial pos+16\*scale Строка исходной программы

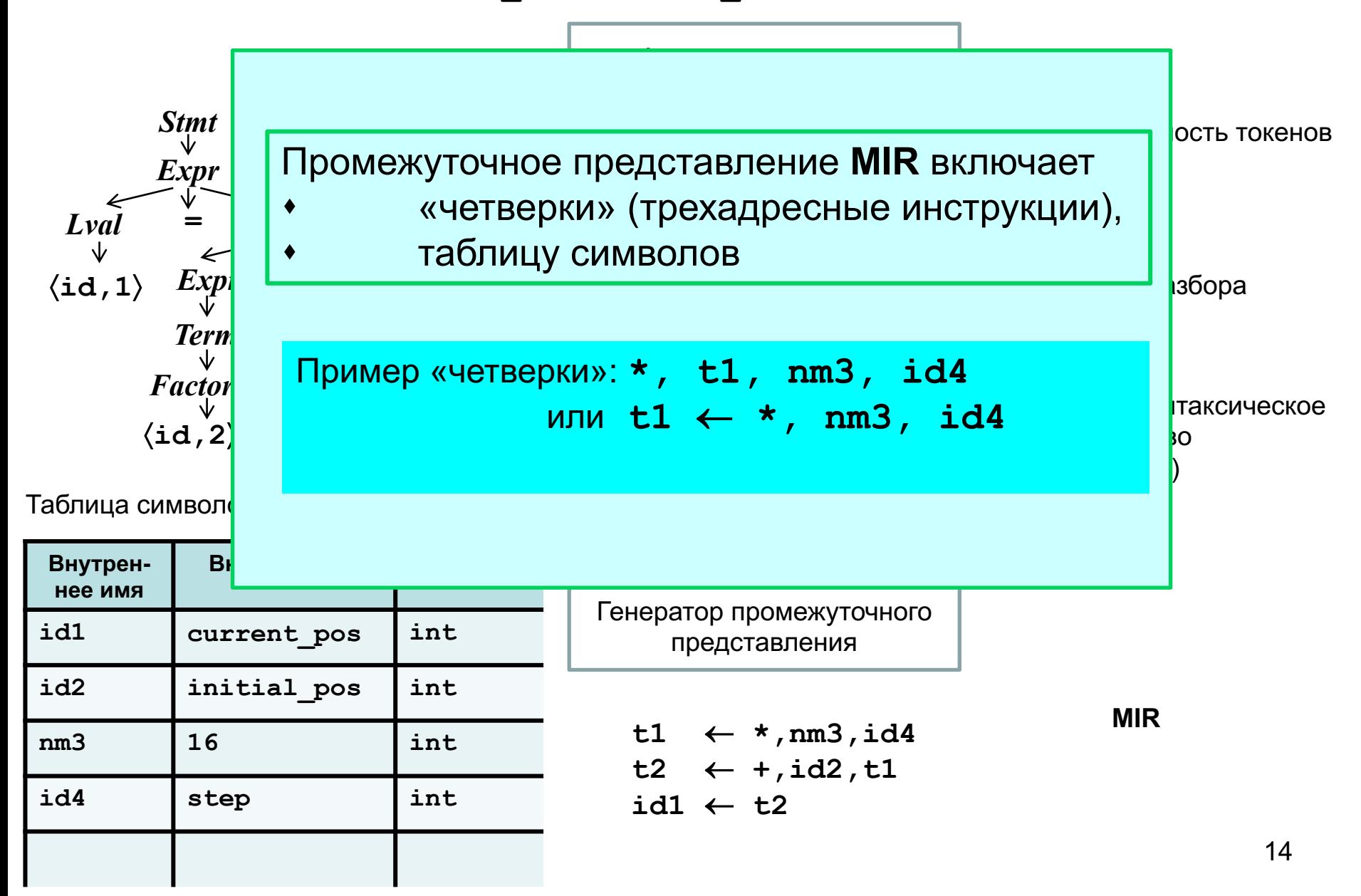

# *1.4. Промежуточное представление MIR*

### **1.4.1. Определение промежуточного представления MIR**

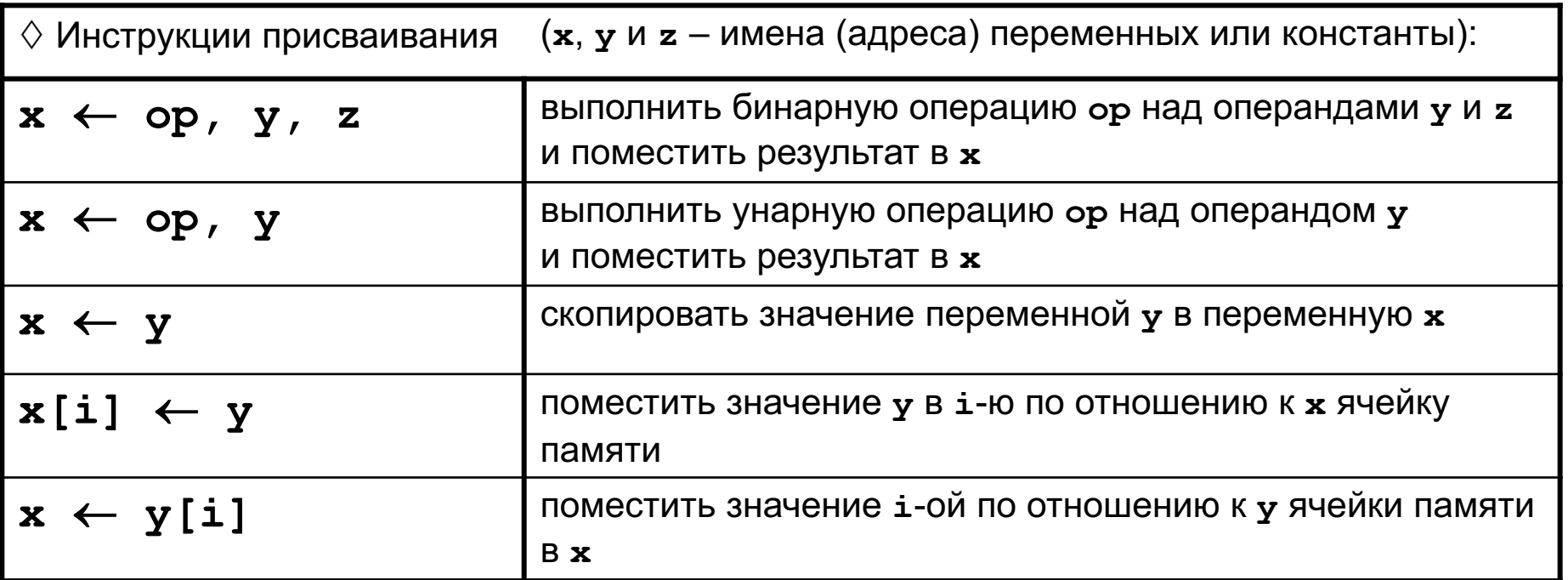

Не хватает указателей и адресной арифметики

(т.н. *L*-выражений в терминологии языка *C*):

**x[i]** – простейший частный случай *L*-выражения

# *1.4. Промежуточное представление MIR*

### **1.4.1. Определение промежуточного представления MIR**

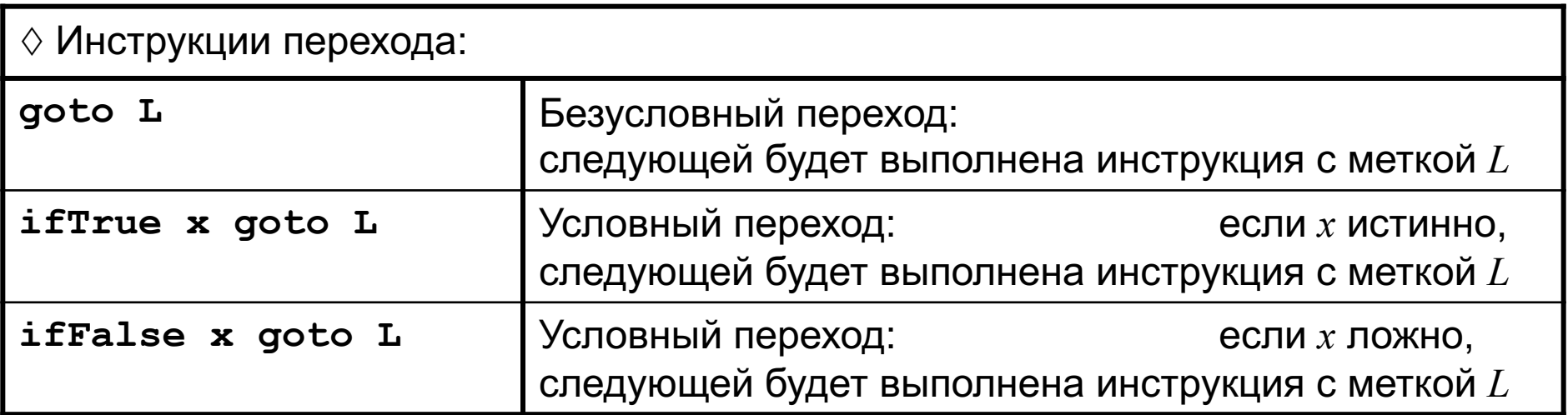

На рисунке справа – схема трансляции оператора **if (expr) stmt1;**

По аналогии можно составить схемы трансляции операторов **else**, **while**, **for**, **switch** и других операторов управления

Инструкции внутреннего представления 2, вычисляющие значение выражения **expr** и присваивающие его **x**

#### **ifFalse x goto L**

Инструкции внутреннего представления 2, соответствующие оператору **stmt1**

16 **L:** Инструкции внутреннего представления 2, соответствующие оператору, следующему за оператором **if**

# 1.4. Промежуточное представление MIR

## 1.4.1. Определение промежуточного представления MIR

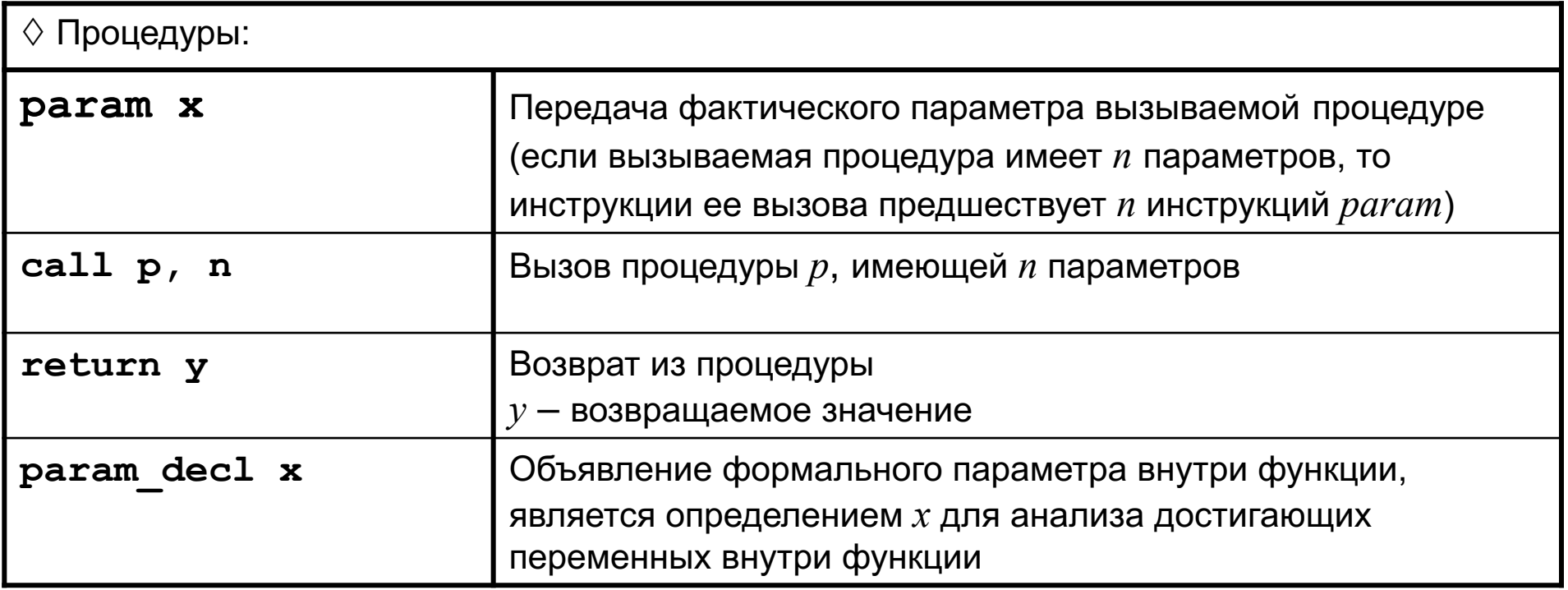

Замечание. Это промежуточное представление - учебное и не содержит некоторых деталей, важных для реализации.

Соответствующее промежуточное представление MIR компилятора GCC называется Gimple, B Clang/LLVM - LLVM IR.

#### { **1.4.2. Пример программы в промежуточном представлении MIR** *1.4. Промежуточное представление MIR*

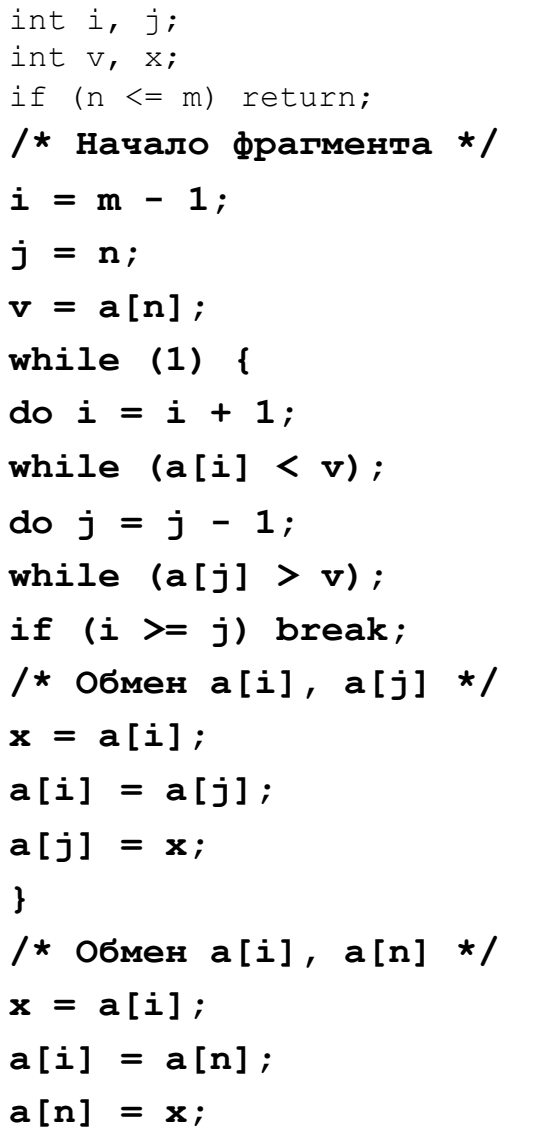

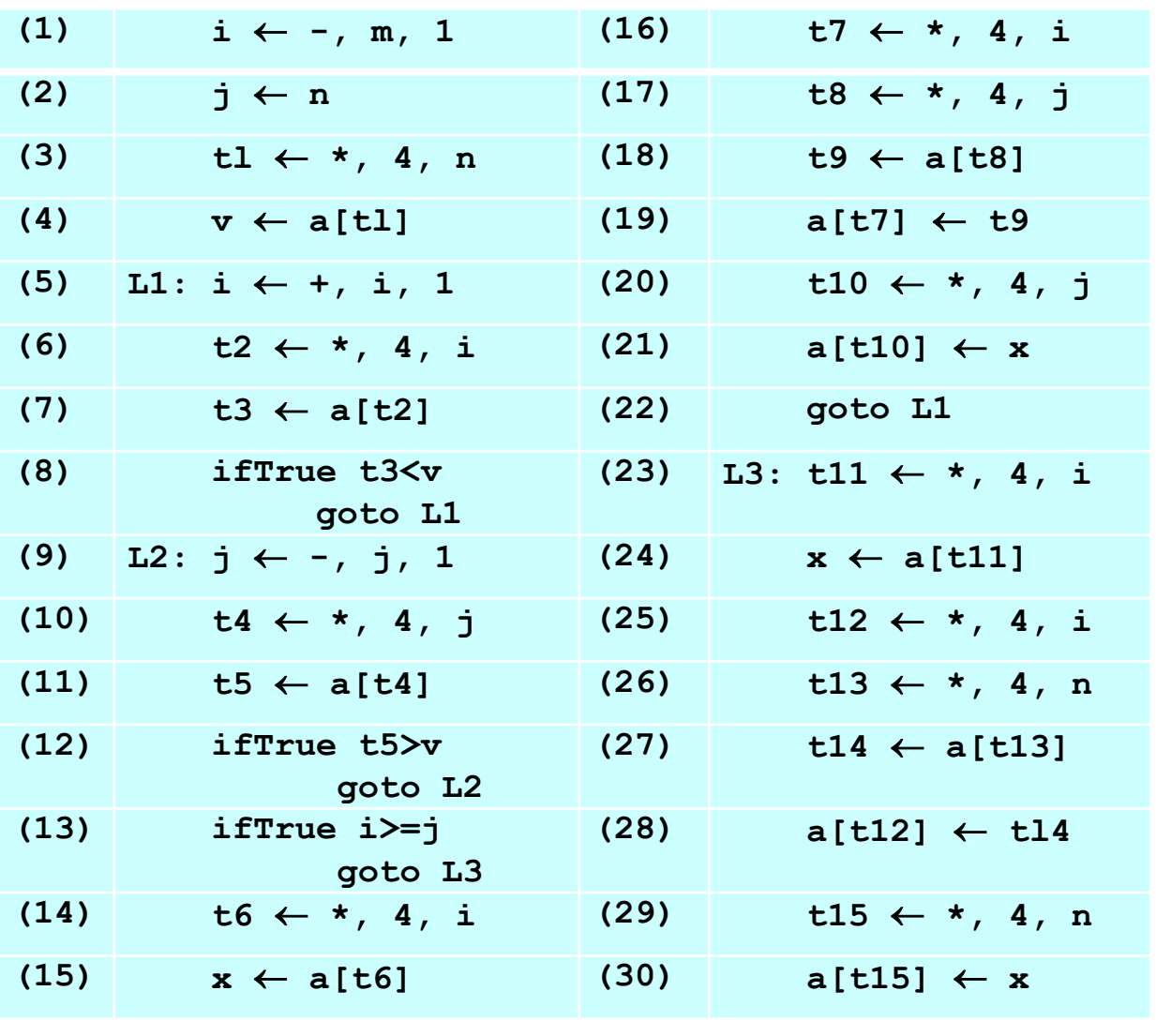

**/\* Конец фрагмента \*/** quicksort(a,m,j); quicksort(a,i+1,n);

}

19 Слева – текст исходной Си-программы

# **1.5.1. Базовый блок (определение)**

- ¸ *Базовым блоком* (или *линейным участком*) называется последовательность следующих одна за другой инструкций **MIR**, со следующими свойствами:
	- (1) поток управления может входить в базовый блок только через его первую инструкцию, т.е. в программе нет переходов в средину базового блока;
	- (2) поток управления покидает базовый блок без останова или ветвления, за исключением, возможно, в последней инструкции базового блока.
- ¸ Пример базового блока:

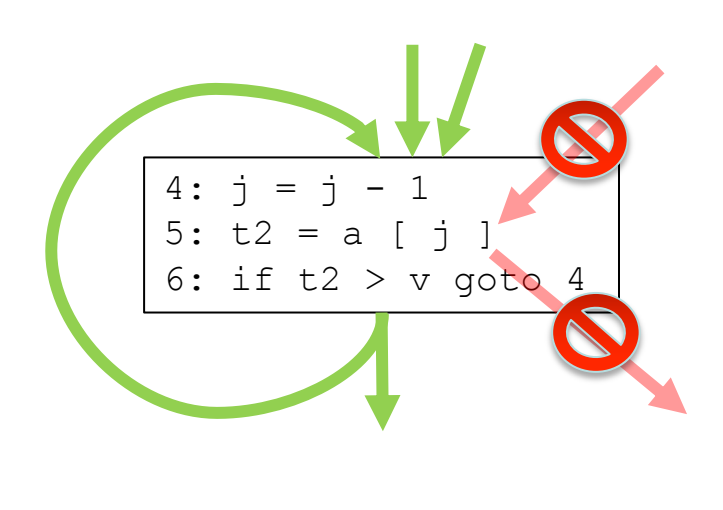

Дуги, передающие управление в/из середины базового блока недопустимы (в таких случаях должны быть созданы отдельные базовые блоки)

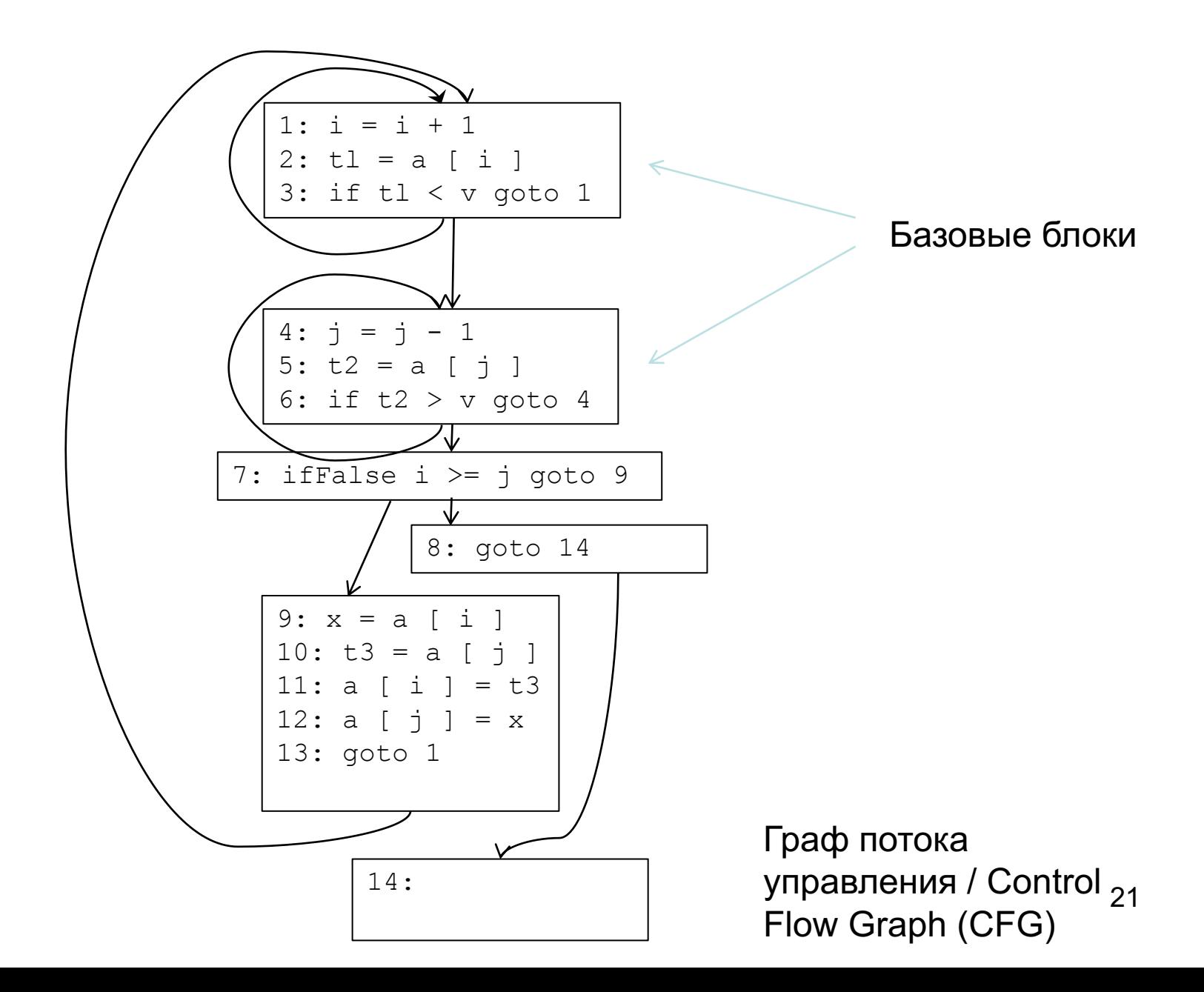

# **1.5.1. Базовый блок (определение)**

- ¸ *Базовым блоком* (или *линейным участком*) называется последовательность следующих одна за другой инструкций **MIR**, со следующими свойствами:
	- (1) поток управления может входить в базовый блок только через его первую инструкцию, т.е. в программе нет переходов в средину базового блока;
	- (2) поток управления покидает базовый блок без останова или ветвления, за исключением, возможно, в последней инструкции базового блока.
- $\diamond$  Пример базового блока инструкции (14) (22) из примера 1.4.2

$$
(14) t6 \leftarrow *, 4, i
$$
\n
$$
(15) x \leftarrow a[t6]
$$
\n
$$
(16) t7 \leftarrow *, 4, i
$$
\n
$$
(17) t8 \leftarrow *, 4, j
$$
\n
$$
(18) t9 \leftarrow a[t8]
$$
\n
$$
(19) a[t7] \leftarrow t9
$$
\n
$$
(20) t10 \leftarrow *, 4, j
$$
\n
$$
(21) a[t10] \leftarrow x
$$
\n
$$
(22) \text{goto L1}
$$

## 1.5.2. Граф потока управления (определение)

 $\Diamond$ Вершинами графа потока управления являются базовые блоки, а дуги соединяют выход из вершины со входом в вершину, которая может выполняться следующей

> В частности, если последней инструкцией базового блока является инструкция условного перехода, то из него будет выходить две дуги Если первая инструкция базового блока имеет метку, то в этот базовый блок будут входить дуги из всех базовых блоков, последняя инструкция которых будет инструкцией условного или безусловного перехода на эту метку

> На первом курсе, изучая программирование, иногда строят граф потока управления программы, которую собираются составить, считая, что этот граф упрощает составление программы. Для некоторых небольших программ это действительно может помочь, но для больших программ, граф потока управления может иметь несколько сотен вершин, так что построить его, не имея текста программы, нереально

## 1.5.3. Алгоритм построения графа потока управления (ГПУ)

- $\Diamond$  Вход: последовательность трехадресных инструкций.
- список базовых блоков для данной последовательности **♦ Выход**: инструкций, такой что каждая инструкция принадлежит только одному базовому блоку.
- **♦ Метод:**

◈

- Строится упорядоченное множество НББ (начал базовых блоков):
	- $\left( a\right)$ первая инструкция программы
	- $(b)$ помеченная инструкция программы (напр. с меткой L1:)
	- инструкция, следующая за инструкцией перехода  $(c)$
- ◈ Каждому НББ соответствует ББ, который определяется как последовательность инструкций, содержащая само НББ и все инструкции до следующего НББ (не включая его) или до конца последовательности инструкций.
- ◈ Строится множество дуг графа потока управления:
	- если последняя инструкция ББ не является инструкцией перехода, строится дуга, соединяющая ББ со следующим ББ;
	- если последняя инструкция ББ является инструкцией безусловного перехода, строится дуга, соединяющая ББ с ББ, НББ которого имеет соответствующую метку;
	- 24 если последняя инструкция ББ является инструкцией условного перехода, строятся обе дуги.

## **1.5.4. Пример**

 $\diamond$  Применим алгоритм 1.5.3 для построения ГПУ программы из примера 1.4.2.

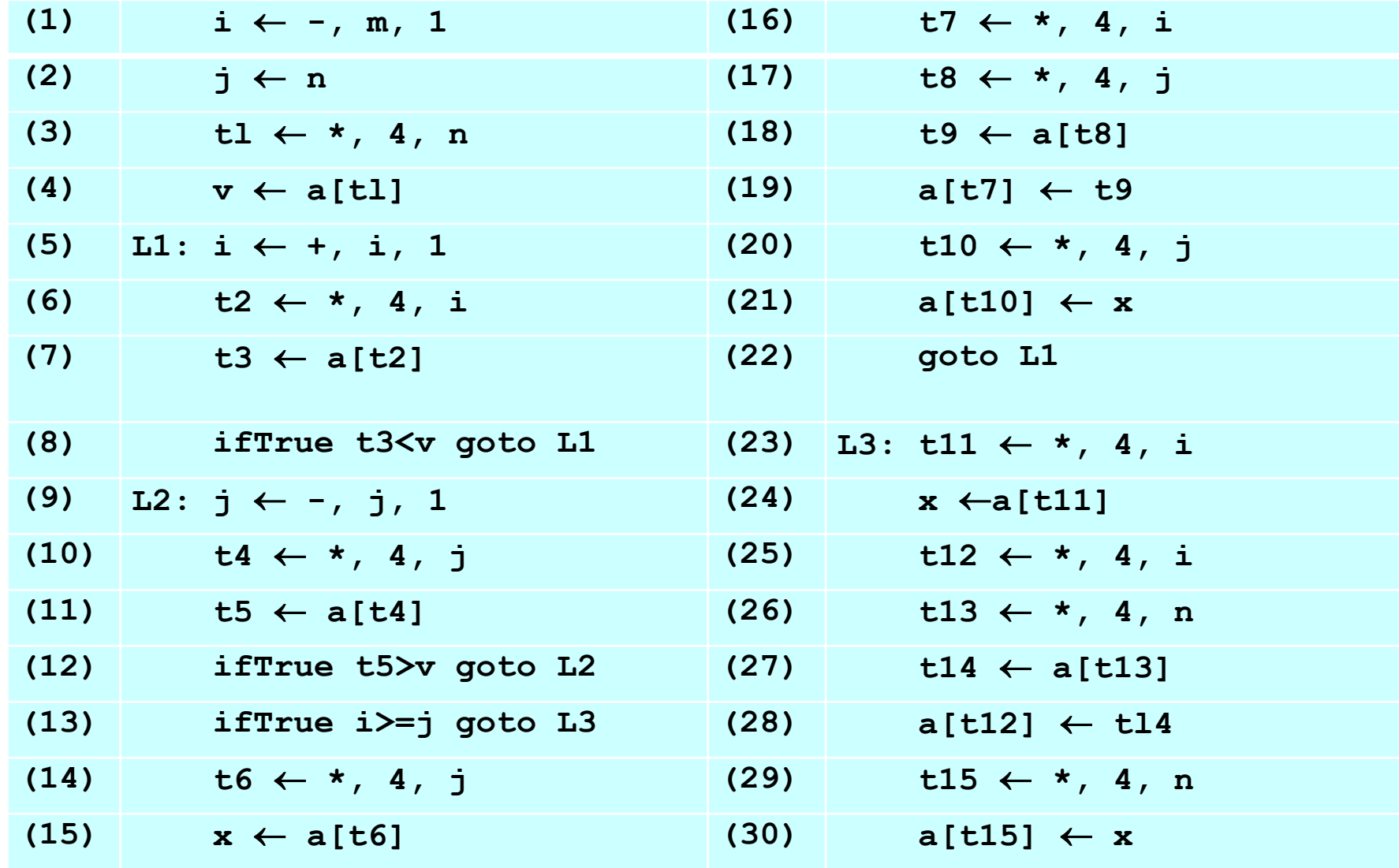

## **1.5.4. Пример**

 $\diamond$  Найдем начала базовых блоков (НББ)

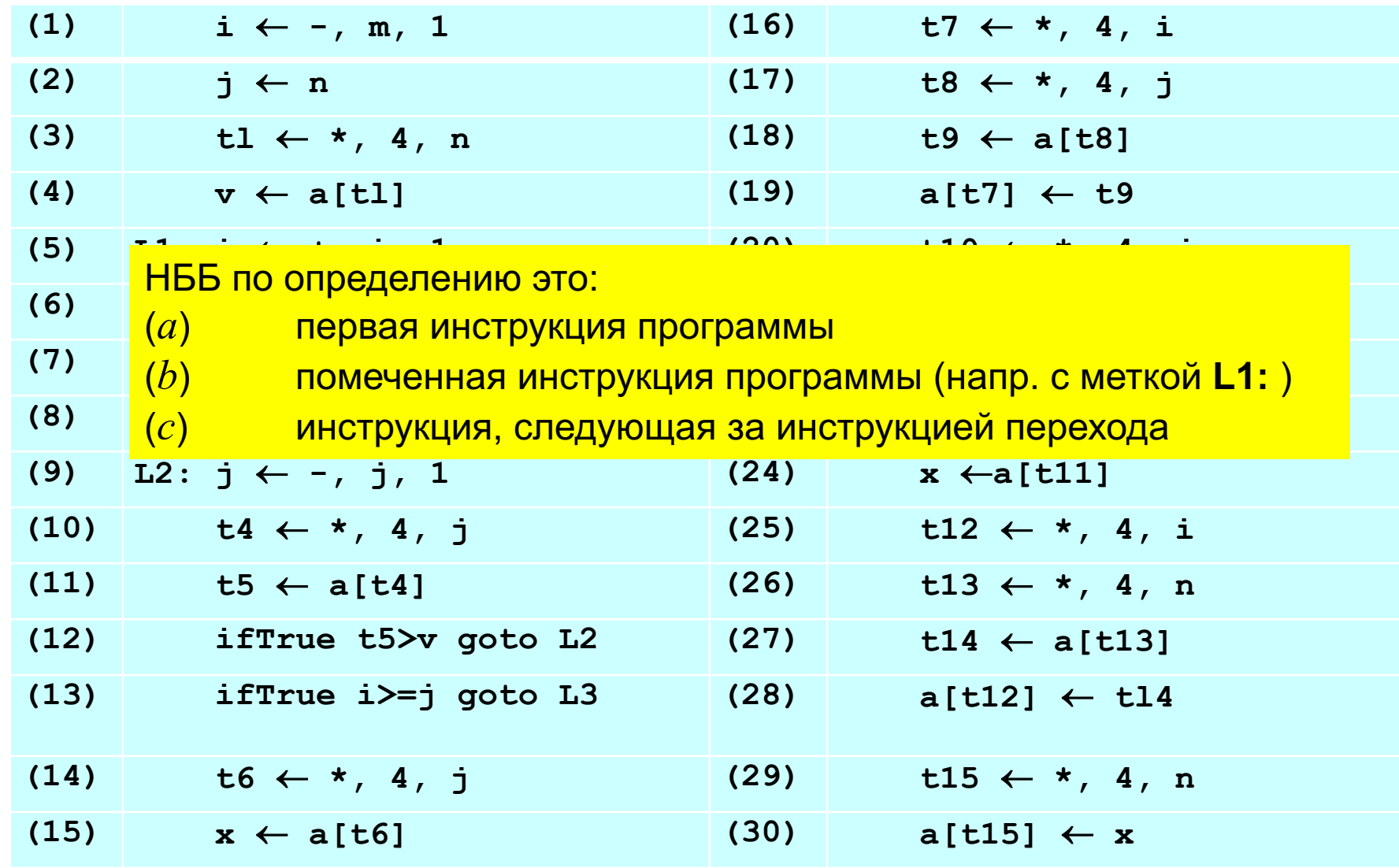

### **1.5.4. Пример**

 $\diamond$  Найдем НББ

(*a*) первая инструкция программы

(*b*) помеченная инструкция программы (напр. с меткой **L1:** )

(*c*) инструкция, следующая за инструкцией перехода

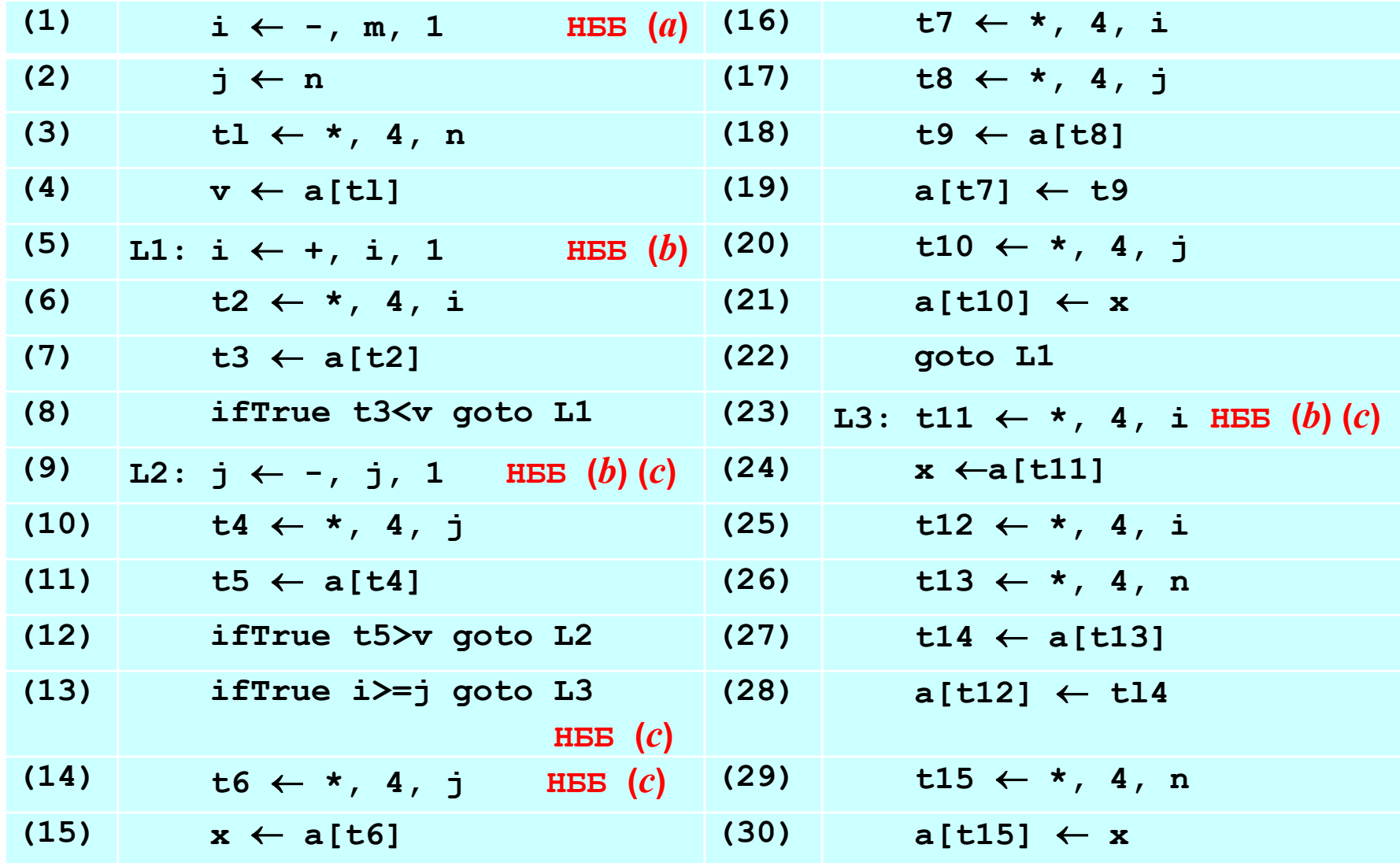

## **1.5.4. Пример**

 $\diamond$  Найдем начала базовых блоков (НББ)

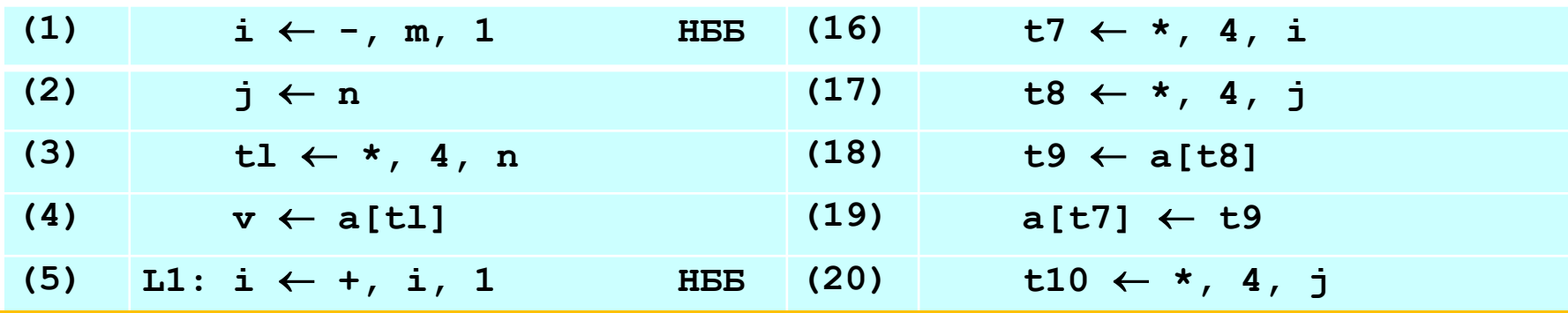

**(6) t2** ¬ **\* , 4, i (21) a[t10]** ¬ **x**  Началами базовых блоков являются инструкции с номерами:

**(7) t3** ¬ **a[t2] (22) goto L1**  (1), (5), (9). (13), (14), (23). Алгоритм 1.5.3 позволяет построить следующие ББ

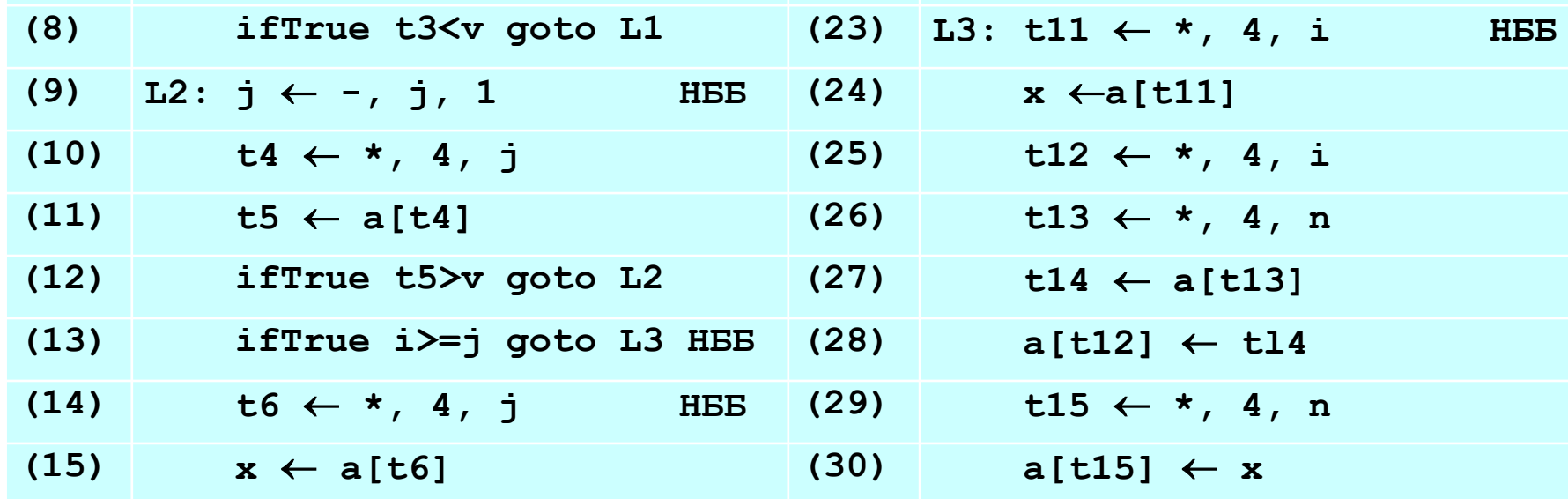

*1.5. Граф потока управления*

#### **1.5.4. Пример**

Блок A  $(1)$  **i**  $\leftarrow$  -, m, 1  $(2)$  **j**  $\leftarrow$  **n**  $(3)$  **tl**  $\leftarrow$  \*, 4, n  $(4)$  **v**  $\leftarrow$  **a**[tl]

Блок B  $(5)$  L1: i  $\leftarrow$  +, i, 1  $(6)$  **t2**  $\leftarrow$  \*, 4, i  $(7)$  **t3**  $\leftarrow$  **a**[**t2**] **(8) ifTrue t3<v gotoL1**

Блок C **(9) L2: j** ¬ **-, j, 1**  $(10)$  **t4**  $\leftarrow$  \*, 4, j  $(11)$  **t5**  $\leftarrow$  **a**[t4] **(12) ifTrue t5>v goto L2**

Блок D **(13) ifTrue i>=j goto L3**

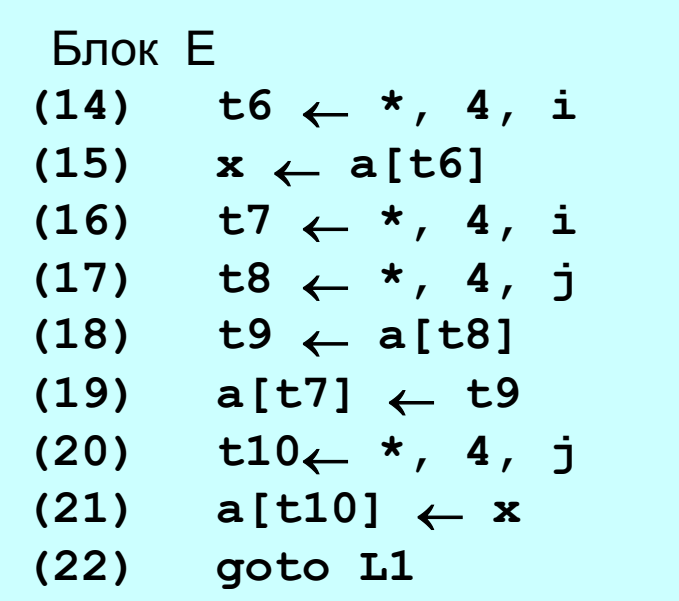

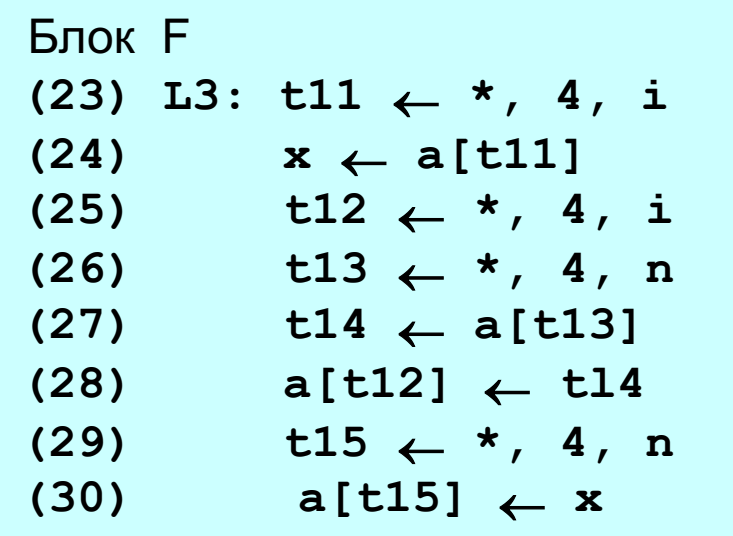

1.5.4. Пример. Построив дуги согласно алгоритму 1.5.3, получим следующий ГПУ. Для удобства анализа к ГПУ добавлены два дополнительных пустых узла: entry (вход) и exit (выход).

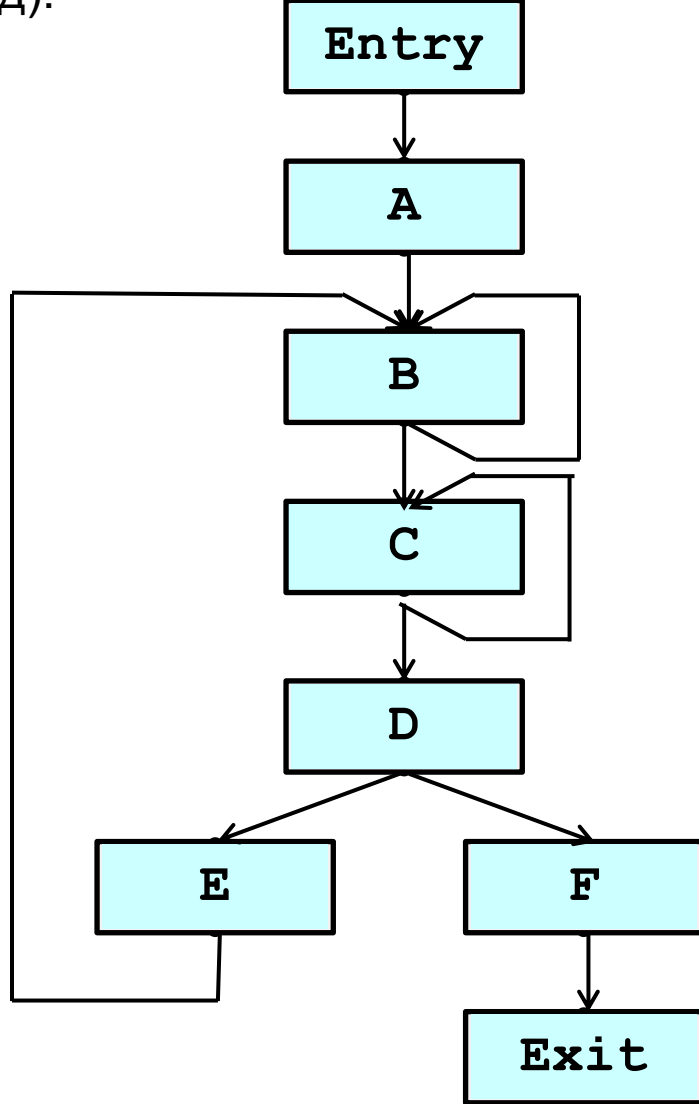

# 1.6 Локальная оптимизация (оптимизация базовых блоков)

## 1.6.1 Постановка задачи локальной оптимизации

Определение. Базовым блоком называется тройка ♦

 $B = \langle P, Input, Output \rangle$ ,

где  $P$  – последовательность инструкций,

 $Input$  – множество переменных, определенных до входа в блок  $B$ ,  $Output$  – множество переменных, используемых после выхода из  $6$ лока  $B$ .

 $\Diamond$ Оптимизация - это выполнение в ББ следующих преобразований:

- Удаление общих подвыражений ◈ (инструкций, повторно вычисляющих уже вычисленные значения).
- ◈ Удаление мертвого кода (инструкций, вычисляющих значения, которые впоследствии не используются).
- ◈ Сворачивание констант.

♦

- ◈ Изменение порядка инструкций, там, где это возможно, чтобы сократить время хранения временного значения на регистре.
- Все вышеперечисленные преобразования можно выполнить за один просмотр ББ, представив его в виде ориентированного ациклического  $\alpha$ zpa $\phi$ a (OAF).

# *1.6 Локальная оптимизация* **(***оптимизация базовых блоков***)**

- **1.6.2 Представление базового блока в виде ориентированного ациклического графа**
- ¸ **Простейший пример**. Выражение

**а + а \* (b-c) + (b-c) \* d**

можно представить в виде фрагмента АСД (левый рисунок) либо в виде ориентированного ациклического графа (правый рисунок) – *DAG* (*Directed Acyclic Graph*)

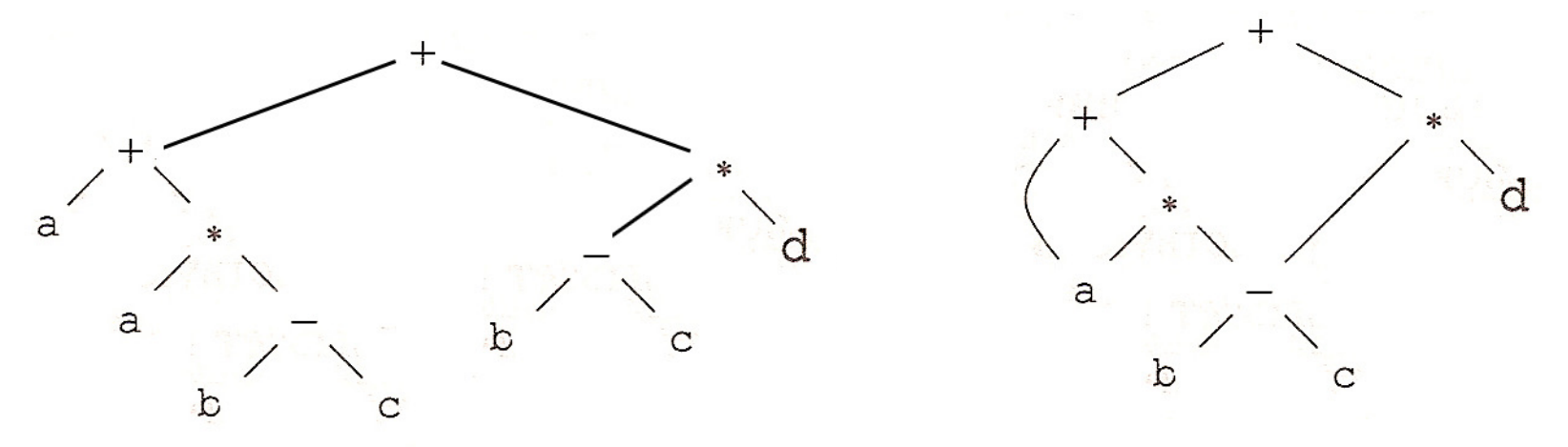

 $\diamond$  Основное отличие DAG от АСД в том, что в DAG каждое значение представляется только один раз: узлы, представляющие в АСД одинаковые значения, «склеиваются»

- **1.6.2 Представление базового блока в виде ориентированного ациклического графа**
- ¸ **Пример**. Выражение в исходном коде:

 $a = a + y*(b + (y-z)*b) + (y-z)*b$ 

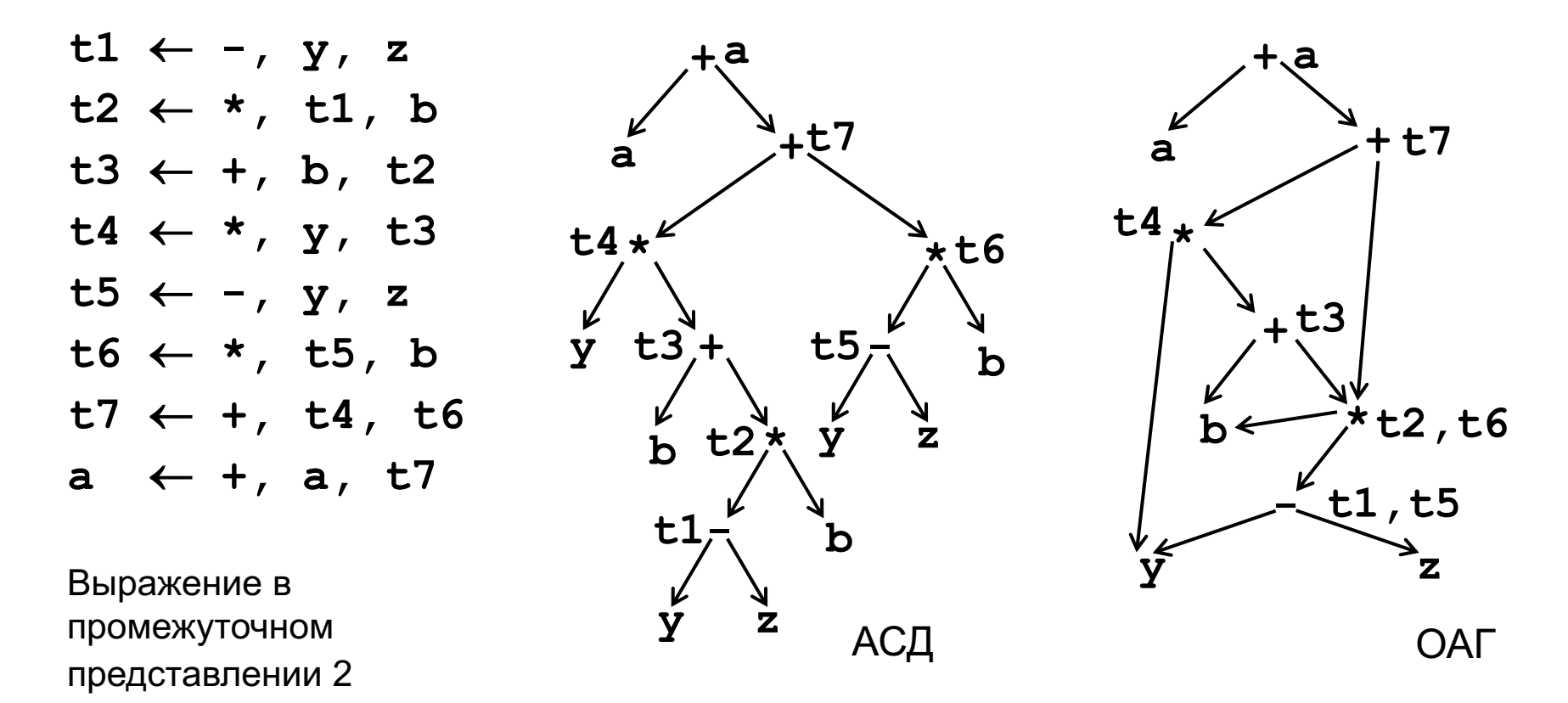

- **1.6.2 Представление базового блока в виде ориентированного ациклического графа**
- ¸ **Пример (окончание).**

На ОАГ для выражения видно (в отличие от АСД):

 $\diamond$  переменная **b** используется в двух вычислениях

- **♦ выражение у- z можно вычислить только один раз**
- $\Diamond$  выражение  $(y-z)$  **b** можно вычислить только один раз

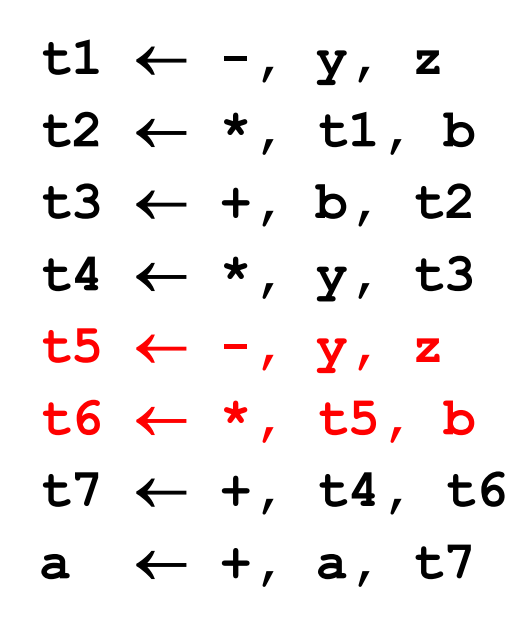

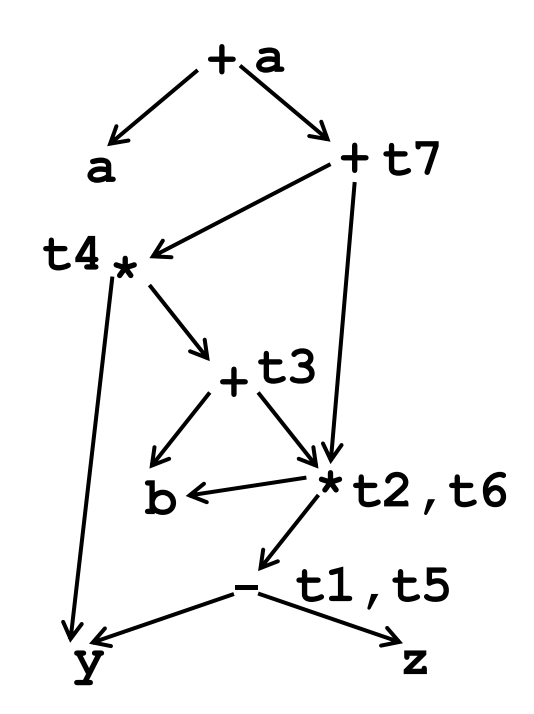

ОАГ

#### 1.6.3 Метод нумерации значений – алгоритм построения ОАГ

### Представим ОАГ в виде хеш-таблицы

- ♦ Каждая строка хеш-таблицы представляет один узел ОАГ.
- ♦ Первое поле каждой записи представляет собой код операции
- ♦ Каждой правой части операции

 $\langle$ op, left, right $\rangle$ ,

где ор - код операции, а left и right - левый и правый операнды, соответствует ее сигнатура

 $\langle op, #left, #right \rangle,$ 

где ор – код операции, а #left и #right – номера значений левого и правого операндов (у унарных операций #right равен 0).

- ♦ Унарные операции *id* и nm определяют соответственно имена переменных и константы (листовые узлы).
- Номер значения это номер строки таблицы значений (ТЗ), в которой ♦ определяется это значение
- ♦ Для определения номера строки ТЗ обычно используют хеш-функцию, аргументом которой является сигнатура

#### **1.6.4. Алгоритм построения ОАГ для базового блока** *B*

**Алгоритм** (на псевдокоде) построения ОАГ для базового блока *B*, содержащего  $n$  инструкций вида **t**<sub>i</sub> ← Op<sub>i</sub>, 1<sub>i</sub>, r<sub>i</sub>.

Функция **#val(s)** определяет номер значения, определяемого сигнатурой

$$
s = (Op, #val(1), #val(r))
$$
.

for each " $t_i \leftarrow$  Op<sub>i</sub>,  $1_i$ ,  $r_i$ " do  $s_i = (Op_i, #val(l_i), #val(r_i))$ **if** (ТЗ содержит  $s_i == s_i$ ) **then** 

> **вернуть j в качестве номера значения #val(si) else**

> > **завести в ТЗ новую строку ТЗ<sup>k</sup> записать сигнатуру**  $s_i$  **в строку**  $TS_k$ **вернуть k в качестве номера значения #val(si)**

### **1.6.4. Алгоритм построения ОАГ для базового блока** *B*

**Алгоритм** (на псевдокоде) построения ОАГ для базового блока *B*, содержащего  $n$  инструкций вида **t**<sub>i</sub> ← Op<sub>i</sub>, 1<sub>i</sub>, r<sub>i</sub>.

Функция **#val(s)** определяет номер значения, определяемого сигнатурой

$$
s = (Op, #val(1), #val(r))
$$
.

 ${\tt for\;~ea}$  Подробный алгоритм построения таблицы значений, удаления  $S_i$  **=**  $\frac{00 \text{ m/s}}{1000 \text{ m}}$  $\frac{100 \text{ m/s}}{1000 \text{ m}}$ **if (ТЗ содержит sj == si)** общих подвыражений вместе со сверткой констант, а также удаления мертвого кода приведен в конце лекции (см. 1.8.1-1.8.2)

**then** 

**вернуть j в качестве номера значения #val(si) else завести в ТЗ новую строку ТЗ<sup>k</sup>**

**записать сигнатуру si в строку ТЗ<sup>k</sup>**

**вернуть k в качестве номера значения #val(si)**

### 1.6.3 Представление ОАГ в виде таблицы значений

Таблица значений рассматриваемого примера имеет вид:  $\Diamond$ 

```
t1^5 \leftarrow -7, y^3, z^4t2^6 \leftarrow *, t1^5, b^2t3^7 \leftarrow +, b^2, t2^6t4^8 \leftarrow \star, y^3, t3^7t5^5 \leftarrow -7, y^3, z^4t6^6 \leftarrow *, t5^5, b^2t7^9 \leftarrow +7, t4^8, t6^6a^{10} \leftarrow +, a^{1}, t7^{9}
```
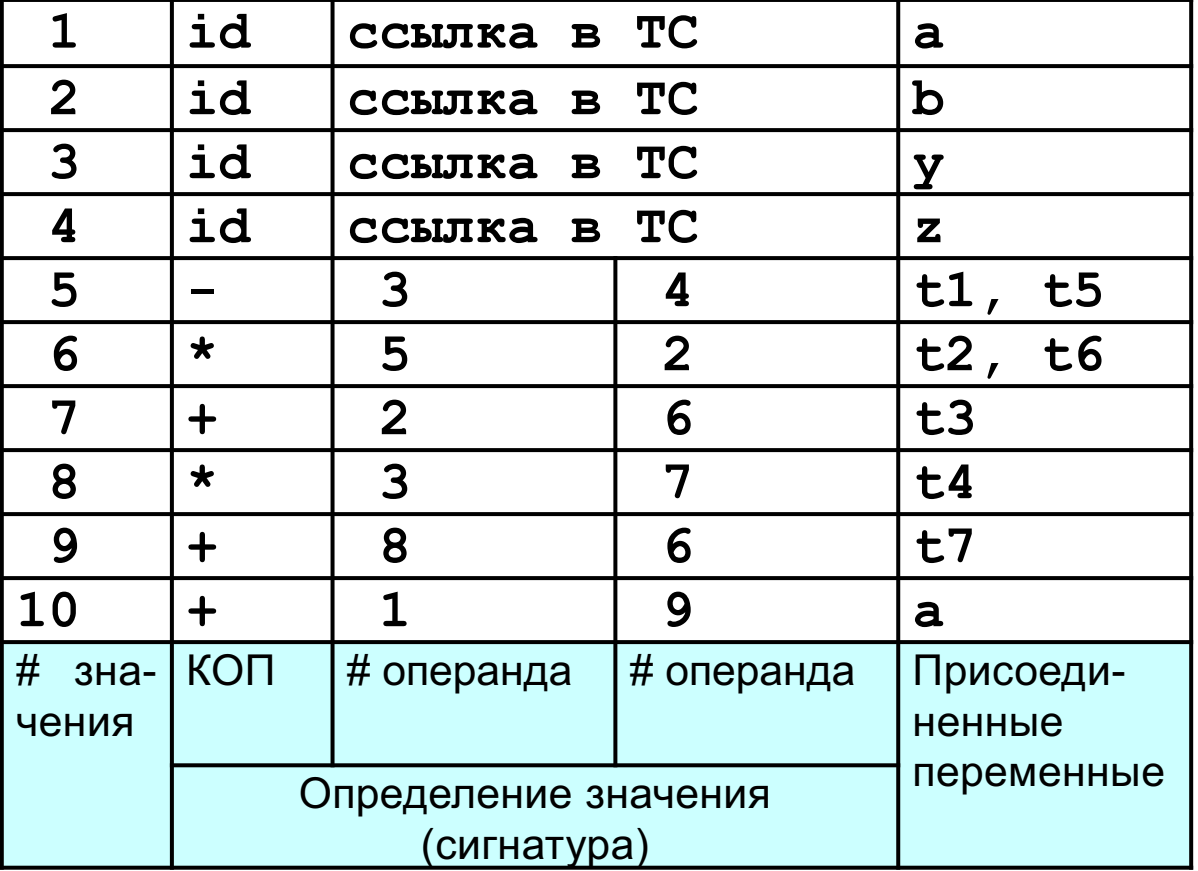

### **1.6.4. Пример**

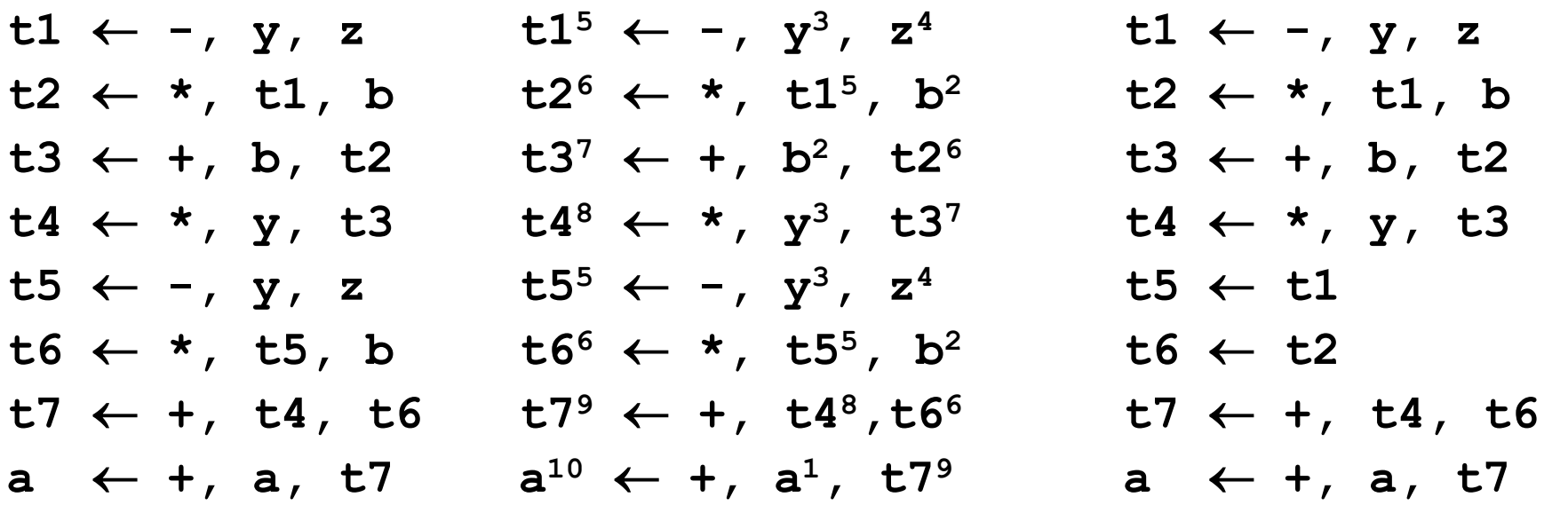

(a) Блок E до оптимизации

(c) Блок E после нумерации значений

(c) Блок E после оптимизации

### 1.6.3 Представление ОАГ в виде таблицы значений

Таблица значений рассматриваемого примера имеет вид:  $\Diamond$ 

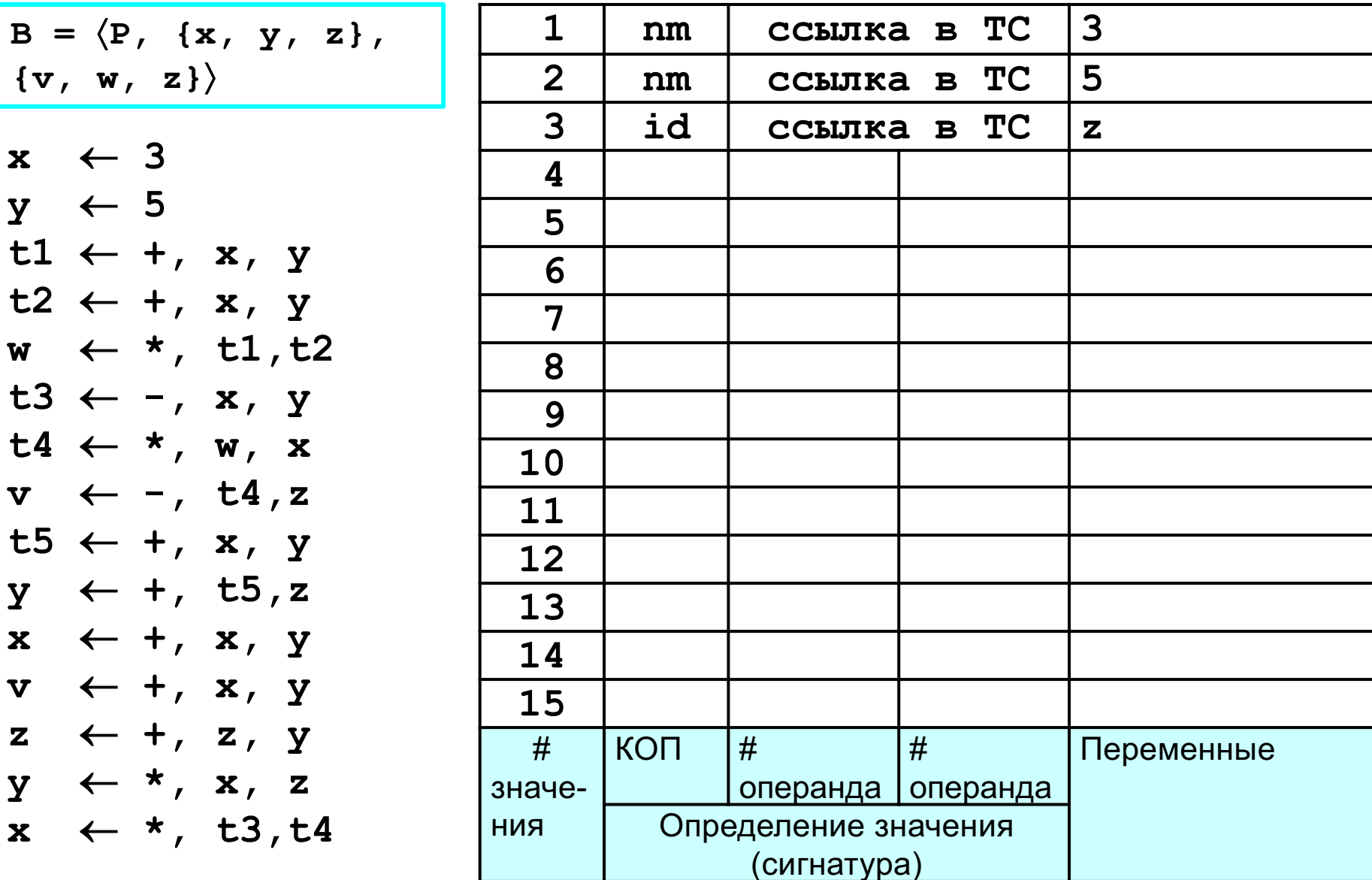

#### 1.6.5 Представление ОАГ в виде таблицы значений. Пример

Заполнить таблицу значений для базового блока В:  $\Diamond$ 

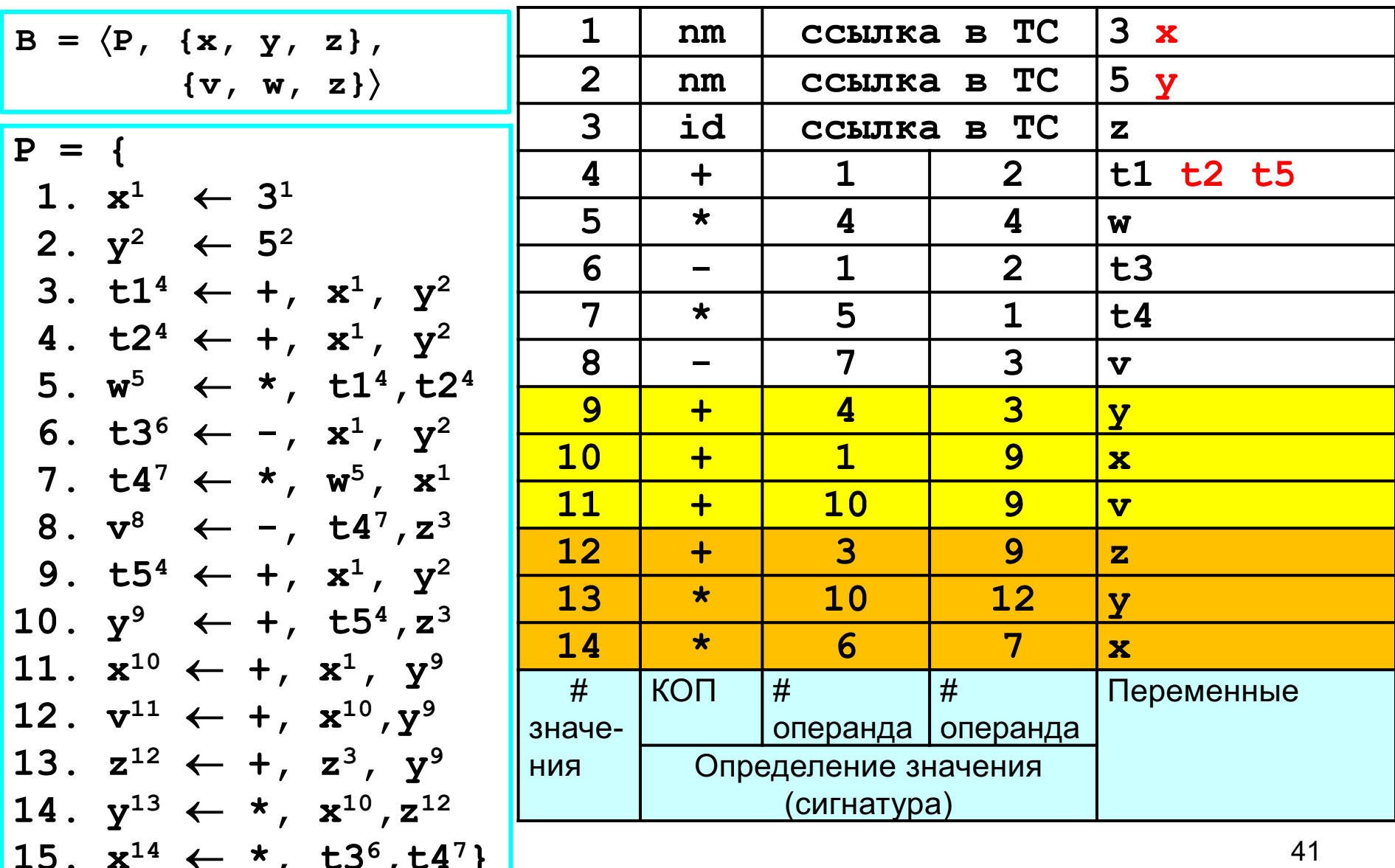

### **1.6.5 Представление** *ОАГ* **в виде таблицы значений. Пример**

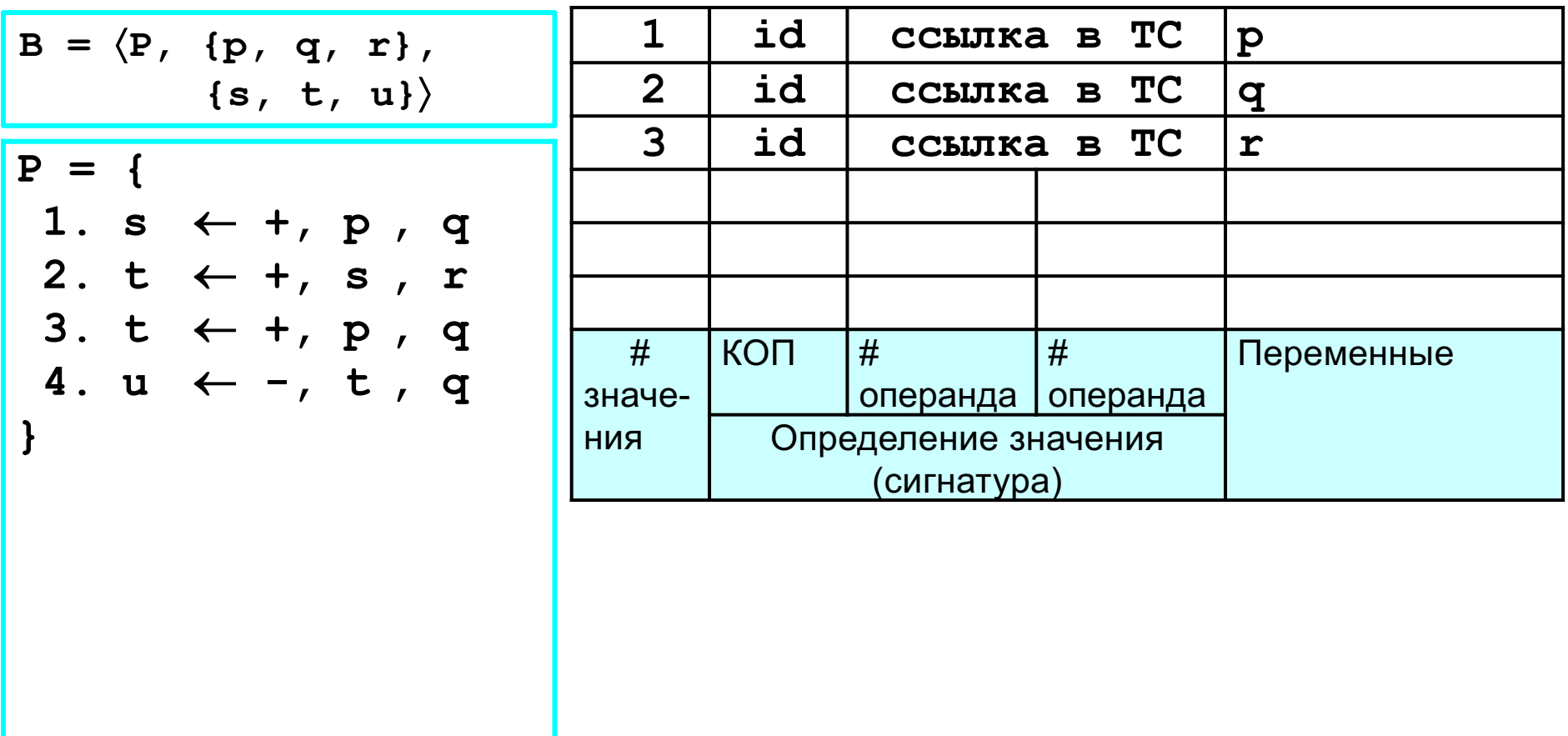

#### **1.6.5 Представление** *ОАГ* **в виде таблицы значений. Пример**

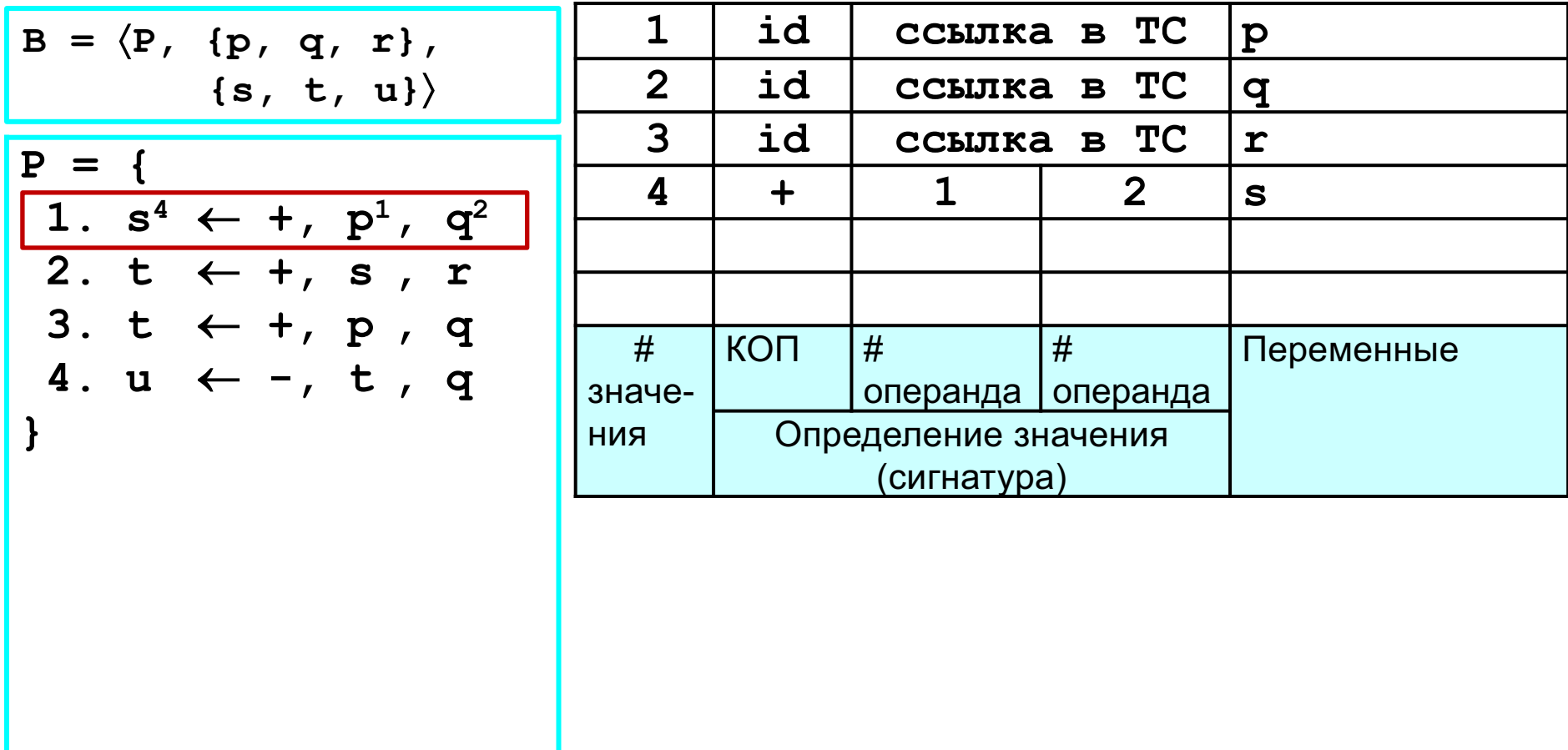

#### **1.6.5 Представление** *ОАГ* **в виде таблицы значений. Пример**

$$
B = \langle P, \{p, q, r\},
$$
\n
$$
\{s, t, u\} \rangle
$$
\n
$$
B = \langle P, \{p, q, r\},
$$
\n
$$
\{s, t, u\} \rangle
$$
\n
$$
C = \{q
$$
\n
$$
Q = \{q, d, c, u, u, v\} \text{ and } C = \{q\}
$$
\n
$$
Q = \{q, d, t, v\} \text{ and } C = \{q\}
$$
\n
$$
Q = \{q, d, t, v\} \text{ and } C = \{q\}
$$
\n
$$
Q = \{q, t, v\} \text{ and } C = \{q\}
$$
\n
$$
Q = \{q, t, v\} \text{ and } C = \{q\}
$$
\n
$$
Q = \{q, t, v\} \text{ and } C = \{q\}
$$
\n
$$
Q = \{q, t, v\} \text{ and } C = \{q\}
$$
\n
$$
Q = \{q, t, v\} \text{ and } C = \{q\}
$$
\n
$$
Q = \{q\}
$$
\n
$$
Q = \{q\}
$$
\n
$$
Q = \{q\}
$$
\n
$$
Q = \{q\}
$$
\n
$$
Q = \{q\}
$$
\n
$$
Q = \{q\}
$$
\n
$$
Q = \{q\}
$$
\n
$$
Q = \{q\}
$$
\n
$$
Q = \{q\}
$$
\n
$$
Q = \{q\}
$$
\n
$$
Q = \{q\}
$$
\n
$$
Q = \{q\}
$$
\n
$$
Q = \{q\}
$$
\n
$$
Q = \{q\}
$$
\n
$$
Q = \{q\}
$$
\n
$$
Q = \{q\}
$$
\n
$$
Q = \{q\}
$$
\n
$$
Q = \{q\}
$$
\n
$$
Q = \{q\}
$$
\n
$$
Q = \{q\}
$$
\n
$$
Q = \{q\}
$$
\n
$$
Q = \{q\}
$$
\n
$$
Q = \{q\}
$$
\n
$$
Q = \{q\}
$$
\n
$$
Q = \{
$$

#### **1.6.5 Представление** *ОАГ* **в виде таблицы значений. Пример**

$$
B = \langle P, \{p, q, r\},
$$
\n
$$
\{s, t, u\} \rangle
$$
\n
$$
B = \langle P, \{p, q, r\},
$$
\n
$$
\{s, t, u\} \rangle
$$
\n
$$
C = \{q
$$
\n
$$
P = \{q
$$
\n
$$
S^4 \leftarrow + , p^1, q^2
$$
\n
$$
S^5 \leftarrow + , s^4, r^3
$$
\n
$$
S^5 \leftarrow + , q^2
$$
\n
$$
S^5 \leftarrow + , q^2
$$
\n
$$
S^5 \leftarrow + , q^2
$$
\n
$$
S^5 \leftarrow + , q^2
$$
\n
$$
S^5 \leftarrow + , q^2
$$
\n
$$
S^5 \leftarrow + , q^2
$$
\n
$$
S^5 \leftarrow + , q^2
$$
\n
$$
S^5 \leftarrow + , q^2
$$
\n
$$
S^5 \leftarrow + , q^2
$$
\n
$$
S^5 \leftarrow + , q^2
$$
\n
$$
S^5 \leftarrow + , q^2
$$
\n
$$
S^5 \leftarrow + , q^2
$$
\n
$$
S^5 \leftarrow + , q^2
$$
\n
$$
S^5 \leftarrow + , q^2
$$
\n
$$
S^5 \leftarrow + , q^2
$$
\n
$$
S^5 \leftarrow + , q^2
$$
\n
$$
S^5 \leftarrow + , q^2
$$
\n
$$
S^5 \leftarrow + , q^2
$$
\n
$$
S^5 \leftarrow + , q^2
$$
\n
$$
S^5 \leftarrow + , q^2
$$
\n
$$
S^5 \leftarrow + , q^2
$$
\n
$$
S^5 \leftarrow + , q^2
$$
\n
$$
S^5 \leftarrow + , q^2
$$
\n
$$
S^5 \leftarrow + , q^2
$$
\n
$$
S^5 \leftarrow + , q^2
$$
\n
$$
S^5 \leftarrow + , q^2
$$
\n
$$
S^5 \leftarrow + , q^2
$$
\n
$$
S^5 \leftarrow + , q^2
$$
\n
$$
S
$$

#### **1.6.5 Представление** *ОАГ* **в виде таблицы значений. Пример**

$$
B = \langle P, \{p, q, r\},
$$
\n
$$
\{s, t, u\} \rangle
$$
\n
$$
B = \langle P, \{p, q, r\},
$$
\n
$$
\{s, t, u\} \rangle
$$
\n
$$
B = \langle P, \{p, q, r\},
$$
\n
$$
B = \langle P, \{p, q, r\},
$$
\n
$$
B = \langle P, \{q, q, r\},
$$
\n
$$
B = \langle P, \{q, q, r\},
$$
\n
$$
B = \langle P, \{q, q, r\},
$$
\n
$$
B = \langle P, \{q, q, r\},
$$
\n
$$
B = \langle P, \{q, q, r\},
$$
\n
$$
B = \langle P, \{q, q, r\},
$$
\n
$$
B = \langle P, \{q, q, r\},
$$
\n
$$
B = \langle P, \{q, q, r\},
$$
\n
$$
B = \langle P, \{q, q, r\},
$$
\n
$$
B = \langle P, \{q, q, r\},
$$
\n
$$
B = \langle P, \{q, q, r\},
$$
\n
$$
B = \langle P, \{q, q, r\},
$$
\n
$$
B = \langle P, \{q, q, r\},
$$
\n
$$
B = \langle P, \{q, q, r\},
$$
\n
$$
B = \langle P, \{q, q, r\},
$$
\n
$$
B = \langle P, \{q, q, r\},
$$
\n
$$
B = \langle P, \{q, q, r\},
$$
\n
$$
B = \langle P, \{q, q, r\},
$$
\n
$$
B = \langle P, \{q, q, r\},
$$
\n
$$
B = \langle P, \{q, q, r\},
$$
\n
$$
B = \langle P, \{q, q, r\},
$$
\n
$$
B = \langle P, \{q, q, r\},
$$
\n
$$
B = \langle P, \{q, q, r\},
$$
\n
$$
B = \langle P, \{q, q, r\},
$$
\n
$$
B = \langle P, \{q, q, r\},
$$
\n

#### 1.6.5 Представление ОАГ в виде таблицы значений. Пример

Заполнить таблицу значений для базового блока В:  $\Diamond$ 

$$
B = \langle P, \{p, q, r\},\
$$
  

$$
\{s, t, u\}\rangle
$$
  

$$
P = \{
$$
  

$$
1. s4 \leftarrow +, p1, q2
$$
  

$$
2. t5 \leftarrow +, s4, r3
$$
  

$$
3. t4 \leftarrow +, p1, q2
$$
  

$$
4. u6 \leftarrow -, t4, q2
$$

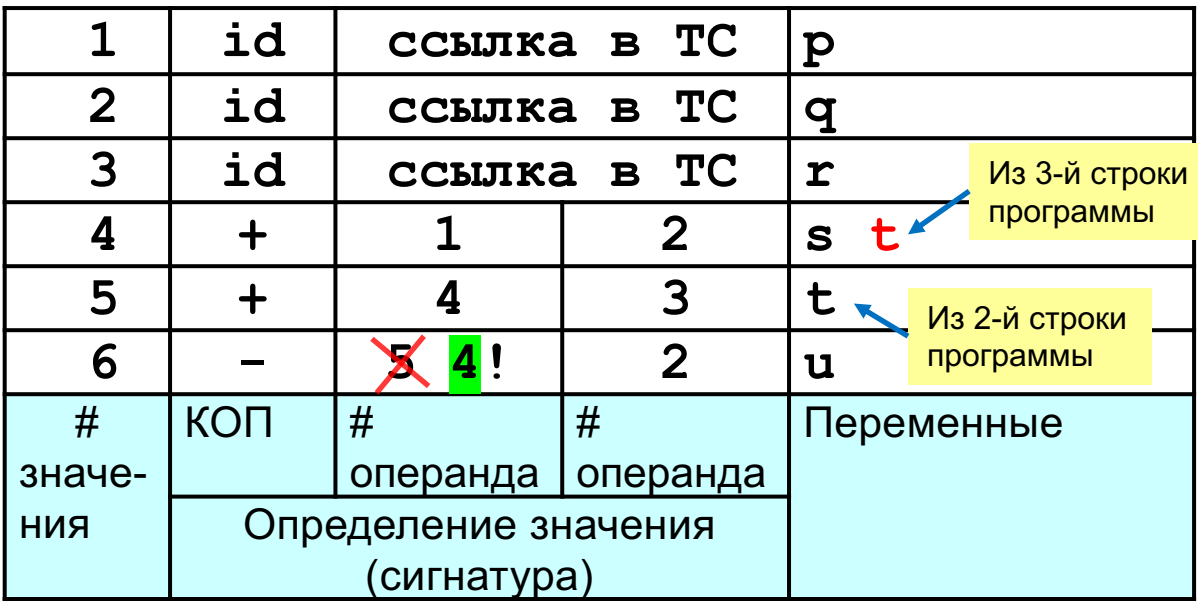

5-я строка «потеряна», т.к. на нее нет ссылки ни из конечной таблицы LiveNow, ни из других «живых» строк таблицы.

#### **LiveNow:**

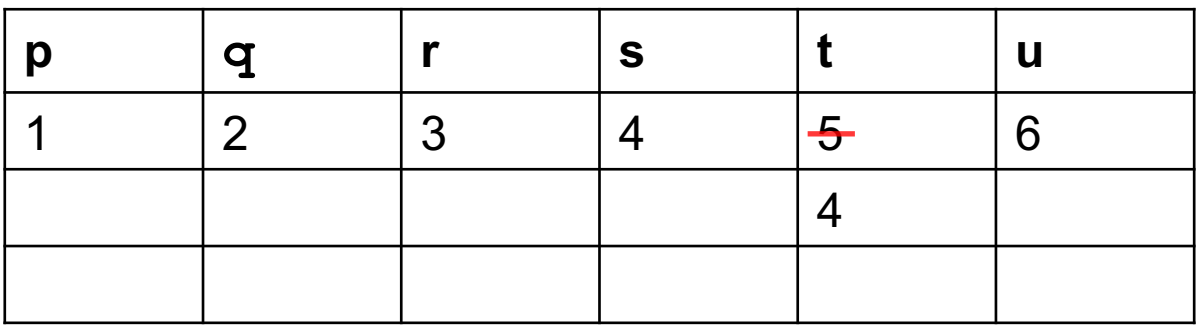

Х

### 1.6.5 Представление ОАГ в виде таблицы значений. Пример

Заполнить таблицу значений для базового блока В:  $\Diamond$ 

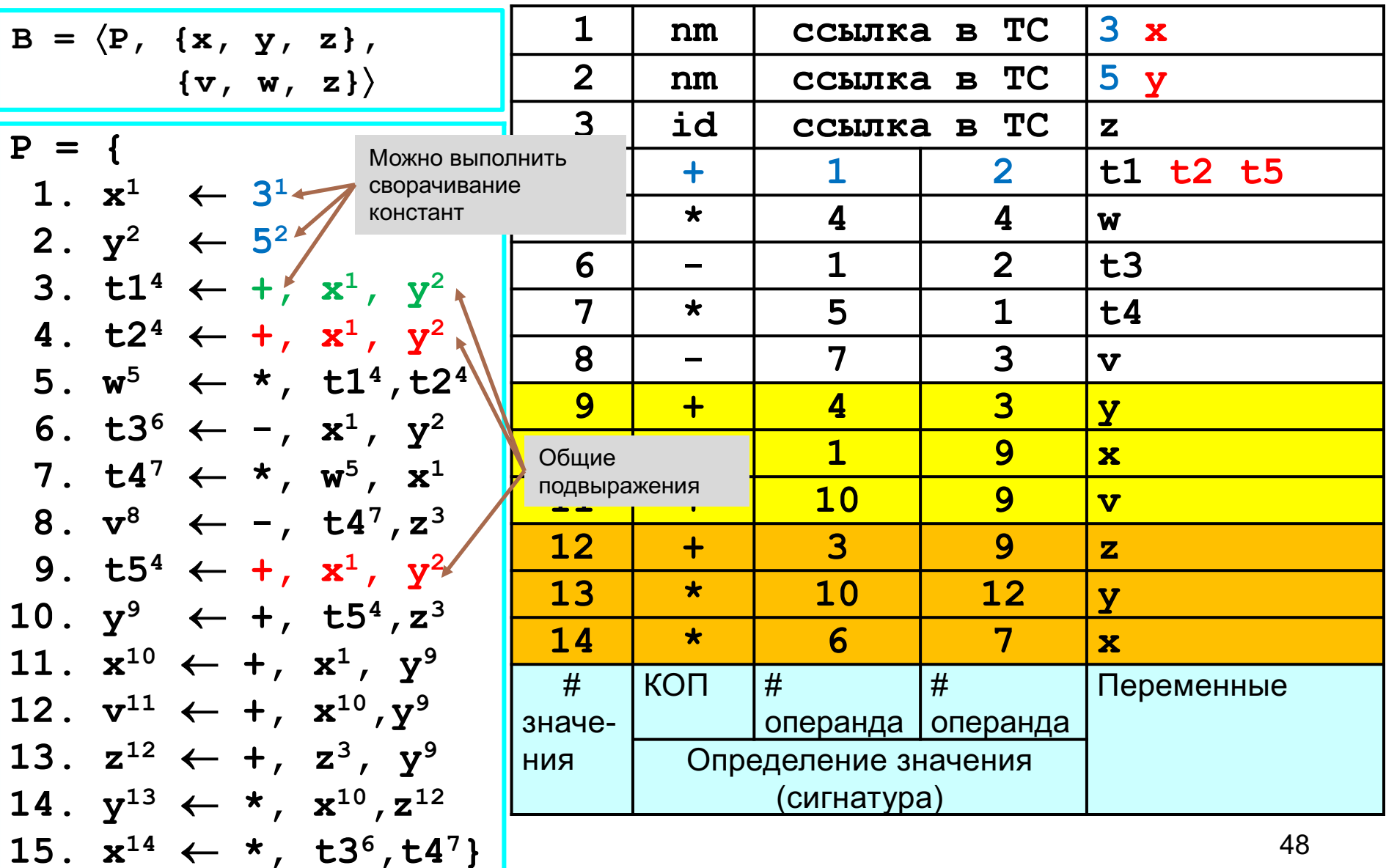

# **1.6.6 Удаление общих подвыражений**

¸ Общие подвыражения обнаруживаются при построении узлов *ОАГ* с помощью алгоритма 1.6.3 (нумерация значений). Так, в примере 1.6.5 три раза вычисляется одно и то же значение № 4 (в инструкциях № 3, 4 и 9). Удаление общих подвыражений позволит заменить инструкции 4 и 9 на  $t2 \leftarrow t1$  и  $t5 \leftarrow t1$ .

### **1.6.7 Сворачивание констант**

¸ С*ворачивание констант* заключается в вычислении констант в процессе компиляции и замене константных выражений их значениями. Например, выражение 2 \* 3.1415926 можно заменить значением 6.2831852.

В примере 1.6.5 значение №4 равно **x + y**, причем **х = 3, y = 5**. Сворачивание константы позволит заменить присваивание

 $t1 \leftarrow +$ , **x**, **y** на присваивание  $t1 \leftarrow 8$ 

♦

### 1.6.8 Снижение стоимости вычислений

Еще один класс алгебраических оптимизаций включает локальное снижение стоимости вычислений, т.е. заменяет более дорогие с операции более дешевыми (см. таблицу). Так в примере 1.6.5 инструкция № 5 могла бы быть написана как  $w \leftarrow \uparrow$ ,  $t1$ , #2 (1 обозначает операцию возведения в степень), но, как следует из таблицы, операция умножения, использованная в инструкции, является более дешевой. Если программист использовал не умножение, а возведение в степень, оптимизатор исправил бы его оплошность.

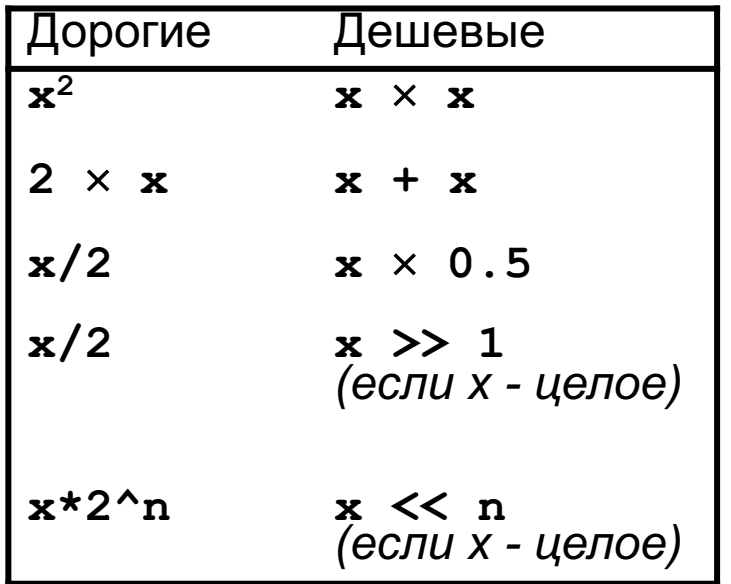

#### 1.6.8.1 Пример снижения стоимости вычислений

 $\Diamond$  Вычислить X = X \* 81 в две команды без использования MUL

$$
Peuu = x*9*9 = (8*x + x)*9 = ((x << 3) + x)*9 =
$$
\n
$$
= ((x << 3) + x)*8 + ((x << 3) + x) =
$$
\n
$$
= ((x << 3) + x) << 3 + ((x << 3) + x) = (r1 << 3) + r1
$$
\n
$$
r1
$$

В архитектуре ARM (32-bit) сдвиг аргумента (as1) может выполняться «бесплатно» вместе со сложением за 1 такт (при этом «честная» команда умножения MUL выполняется 5 тактов):

Другой вариант разложения: 81 = 5 \* 16 + 1 = (((2 << 1) + 1) << 4) + 1

# 1.6 Локальная оптимизация 1.6.9 Удаление мертвого кода

- ♦ Преобразование ОАГ, соответствующее удалению мертвого кода, состоит в удалении из ОАГ любого корня (Ор), с которым не связаны живые переменные.
- ♦  $K$ ивыми называются переменные, значения которых, вычисленные в рассматриваемом базовом блоке, используются в других базовых блоках
- Для полноценного удаления мертвого кода необходимо уточнить ♦ определение базового блока.
- Определение. Базовым блоком называется тройка  $\Diamond$

 $B = \langle P, Input, Output \rangle$ ,

где  $P$  – последовательность инструкций блока  $B$ ,

 $Input$  – множество переменных, определенных до входа в блок  $B$ ,  $Output$  – множество переменных, используемых после выхода из блока  $B$ .

# *1.6 Локальная оптимизация* **1.6.9 Удаление мертвого кода**

Вычисление множеств **Input** и **Output** – отдельная задача, которая находится за пределами локальной оптимизации. В множество Output входят переменные, значение которых используется вне данного базового блока.

¸ **Пример**. Рассмотрим базовый блок *B* = á*P*, {*a*, *b*, *c*, *d*}*,* {*a*, *b*}ñ

 $a \leftarrow +$ , b, c  $b \leftarrow -$ , b, d  $c \leftarrow +$ , c, d  $e \leftarrow +$ , b, c

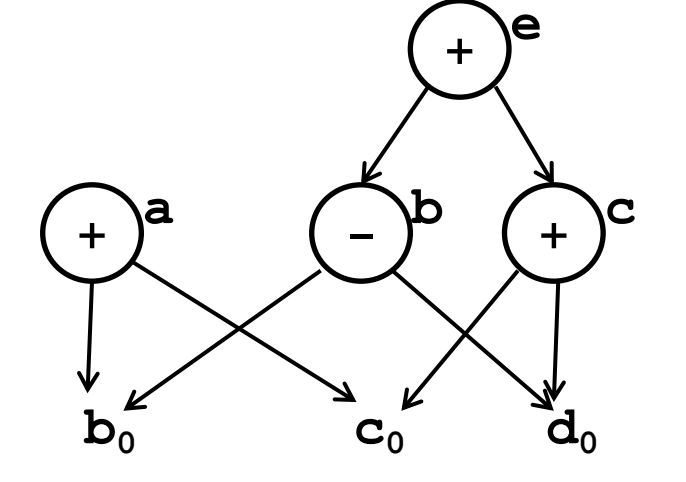

Базовый блок *B* до удаления мертвого кода

$$
\begin{array}{c} a \leftarrow +, b, c \\ b \leftarrow -, b, d \end{array}
$$

Новые значения **c** и **e** можно не вычислять, так как **c** и **e** не входят в множество *Output*

ОАГ базового блока *B* Базовый блок *B* после удаления мертвого кода

# 1.6 Локальная оптимизация 1.6.9 Удаление мертвого кода

Вычисление множеств Input и Output отдельная задача, которая находится за пределами локальной оптимизации. В множество Output входят переменные, значение которых используется вне данного базового блока.

**Пример**. Рассмотрим базовый блок  $B = \langle P, \{a, b, c, d\}, \{a, b\} \rangle$ 

 $a \leftarrow *$ , c, d  $a \leftarrow +$ , b, c  $b \leftarrow -$ , b, d  $c \leftarrow +$ , c, d  $e \leftarrow +$ , b, c

♦

 $\mathbf{C}_0$  $\mathbf{d}_0$  $\mathbf{p}^0$ 

Для первого присваивания а код не сгенерируется, т.к. начав со значений в LiveNow для переменных из Output, и переходя по дугам (аргументам выражений в строке ТЗ), мы не посетим строку в ТЗ, соответствующую  $a \leftarrow \star$ , с, d

$$
\begin{array}{c} a \leftarrow +, b, c \\ b \leftarrow -, b, d \end{array}
$$

Новые значения с и е можно не вычислять, так как С И е не входят в **МНОЖЕСТВО** Output

Базовый блок В после удаления мертвого кода

### **1.7.1. Правила**

- $\diamond$  Для каждого узла с одной или несколькими связанными переменными строится трехадресная инструкция, которая вычисляет значение одной из этих переменных.
- $\diamond$  Если у узла несколько присоединенных живых переменных, то следует добавить команды копирования, которые присвоят корректное значение каждой из этих переменных.

## 1.7.2. Пример

Пусть ОАГ представлен следующим массивом записей. ♦

♦

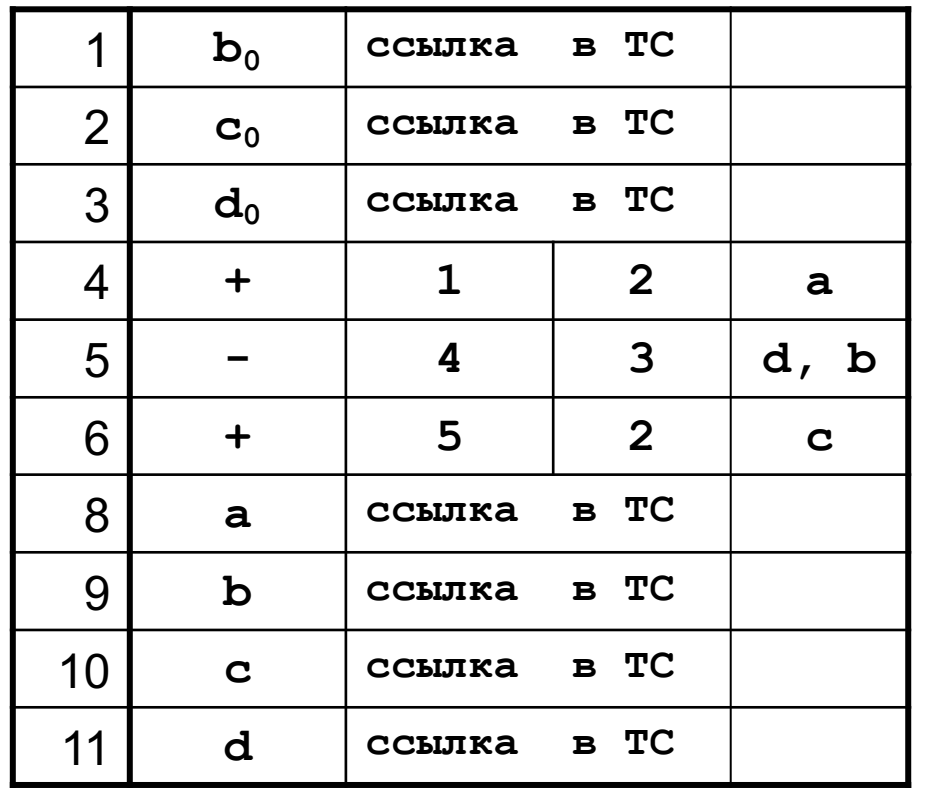

Применяя правила из п. 1.7.1, получим:

Базовый блок  $B = \langle P, Input, Output \rangle$ P:  $a \leftarrow +, b_0, c_0$  $d \leftarrow -$ , a,  $d_0$  $c \leftarrow +, d, c_0$  $b \leftarrow d$ *Input* = {**b**<sub>0</sub>, **c**<sub>0</sub>, **d**<sub>0</sub>} Output = { $a, b, c, d$ }

#### **1.7.2. Пример**

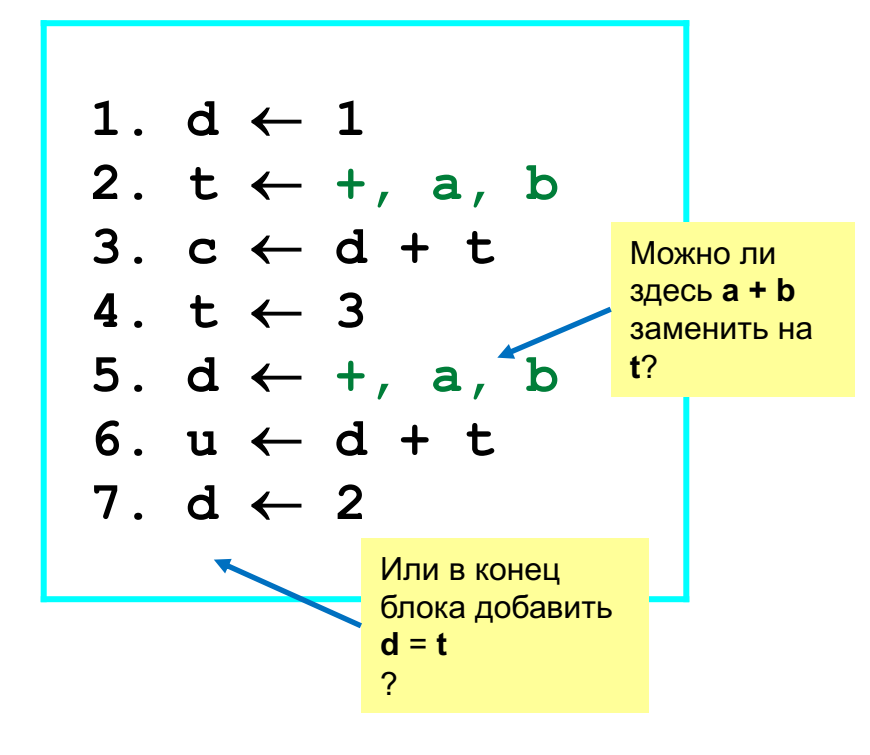

## 1.7.2. Пример

Пусть ОАГ представлен следующим массивом записей. ♦

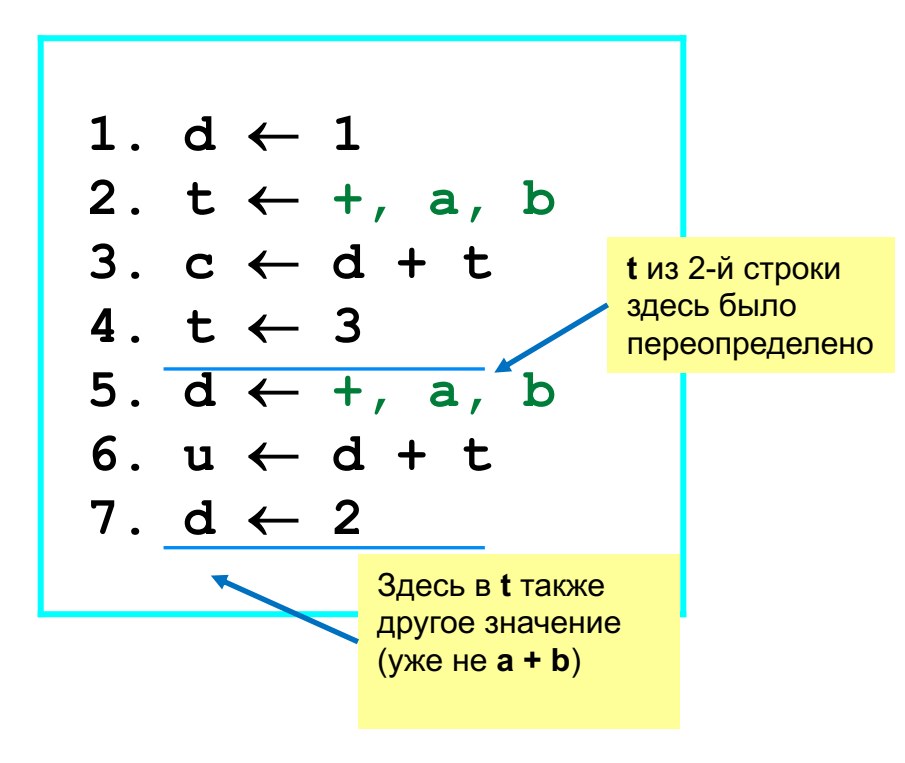

При восстановлении базового блока, в котором есть переопределения переменных, обеспечить корректность кода получится одним из следующих способов:

1) запретить использование тех значений, у которых 1-я переменная в правой части строки ТЗ не является «живой» в таблице LiveNow.

2) переименовать часть переменных (каждое определение t будет иметь уникальный номер)

**1-й способ** приводит к упущенным возможностям оптимизации: например, в строке 5 нельзя будет использовать **t** в правой части вместо **a + b**.

2-й способ приводит к усложнению алгоритма, т.к. потребуется также менять индексы переменных и в Output, и в Input других блоков (см. следующий слайд). Кроме того, это является частным случаем SSA-формы, которая будет рассмотрена на следующих лекциях.

### 1.7.3. Пример

Пусть ОАГ представлен следующим массивом записей. ♦

♦

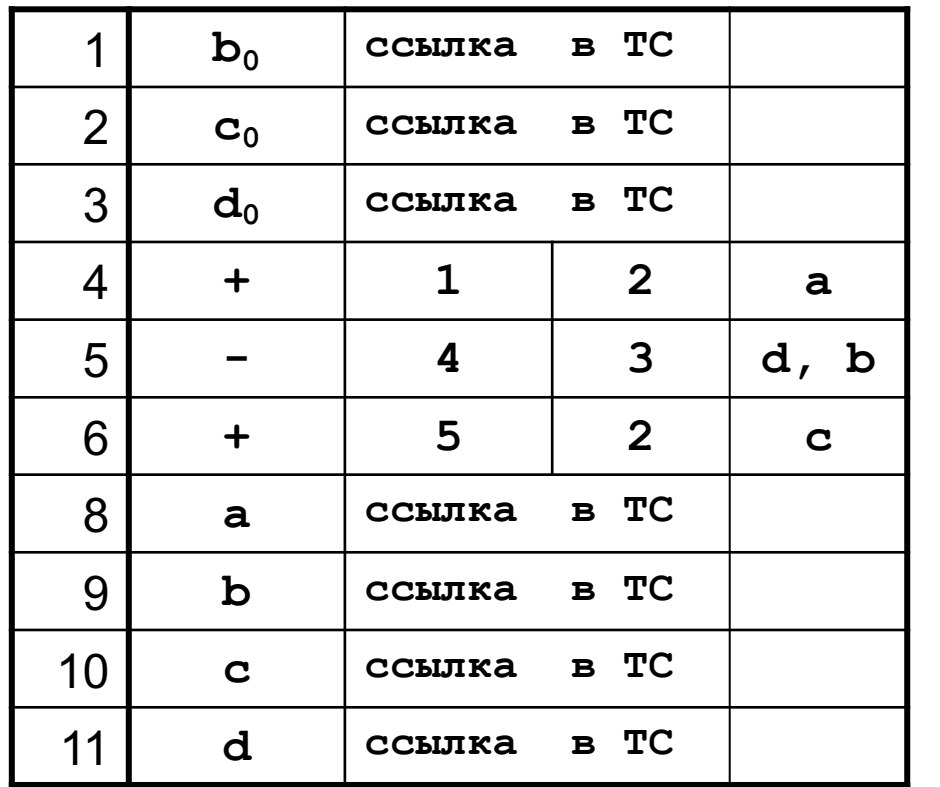

Применяя правила из п. 1.7.1, получим:

Базовый блок  $B = \langle P, Input, Output \rangle$ P:  $a_4 \leftarrow +, b_0, c_0$  $d_5 \leftarrow -$ ,  $a_4$ ,  $d_0$  $c_6 \leftarrow +$ ,  $d_5$ ,  $c_0$  $b_5 \leftarrow d_5$  $Input = {\mathbf{b}_0, \ \mathbf{c}_0, \ \mathbf{d}_0}$  $Output = \{a_4, b_5, c_6, d_5\}$ 

При восстановлении базового блока переменным нужно присвоить новые имена (индексы), в соответствии с номерами их значений в ТЗ.

**1.8.1. Подробный алгоритм построения таблицы значений (1/4)**

 $\| V T \|$  – хэш-таблица значений (ТЗ), состоящая из записей вида:  $\langle$  индекс, Op, Lnum, Rnum, vars $[\ ]$  ) для операций;  $\langle$  индекс, " $nm$ ", constVal, vars $\lceil \cdot \rceil$ ) для констант;  $\langle$  индекс, " $\bm{id}$ ",  $\bm{vars}[\;]$   $\rangle$  для переменных.

 $LiveNow$   $[ ]$  –таблица, отображающая имя переменной на значение (ключ) для  $VT[$ ], активное в данный момент

Перед началом работы алгоритма:

- для каждой переменной  $t$  в  $VT[$  ] есть запись вида  $\langle$  valueNumber, "id",  $\lceil t \rceil$ ), a при этом LiveNow  $\lceil t \rceil = valueNumber$ 

- для каждой константы со значением  $\mathit{Const}$  в  $VT[$  ] есть запись вида  $\langle$  valueNumber, "nm", Const,  $[\ ]$   $\rangle$ 

1.8.1. Подробный алгоритм построения таблицы значений (2/4)

for each instr =  $\langle t_i \leftarrow Op_i, l_i, r_i \rangle \in BasicBlock$  do

 $L_n = LiveNow[l_i] //$  получаем актуальные в данной точке

 $R_n = LiveNow[r_i]//$  номера значений аргументов  $l_i$  и  $r_i$ 

// 1) если оба аргумента – константы, пробуем сделать свертку констант:

if  $VT[L_n]$ . constVal &&  $VT[R_n]$ . constVal

// Вычисляем новую константу

 $newConst = evalExp(Op_i, VT[L_n].constVal, VT[R_n].constVal)$ 

// Обновляем таблицу значений: создаем новую строку с новой константой  $row = \langle "nm", newConst \rangle$ 

 $num = getHash(row)$ 

if VT. has Key(num) // Если такая константа уже есть в ТЗ, присоединяем  $\bm{V}$ Г[num]. vars. add $(\bm{t}^{num}_i)$  // ещё одну переменную в её строку else // Либо если такая константа ранее не встречалась, VT.  $add(num, row, [t_i^{num}])$  // добавляем её в ТЗ

**instr.replace**( $\langle t_i^{num} \leftarrow newConst^{num} \rangle$ ) // изменяем код, добавляем номера  $LiveNow[t_i] = num //$  Обновляем актуальный номер значения для  $t_i$ continue // переходим к следующей инструкции

#### 1.8.1. Подробный алгоритм построения таблицы значений (3/4)

// (продолжение цикла) for each instr =  $\langle t_i \leftarrow Op_i, l_i, r_i \rangle \in BasicBlock$  do

// 2) пробуем найти общие подвыражения (среди сохраненных в ТЗ)  $num = getHash(\langle Op_i, L_n, R_n \rangle)$ if VT. has $Key(num)$  // Если такое выражение уже есть в ТЗ  $t_i^{num} = VT[num]$ . vars. first() // Берем первую переменную для значения instr.replace $( \langle t_i^{num} \leftarrow t_j^{num} \rangle )$  // Заменяем правую часть, добавляем // в коде номера значений к переменным (верхние индексы)  $\bm{V}$ Г[num]. vars. add( $\bm{t}^{num}_i$ ) // добавляем  $\bm{t}^{num}_i$  к списку присоединенных // переменных в ТЗ

LiveNow $[t_i] = num$  // обновляем LiveNow $[t_i]$  – актуальное значение // переменной  $t_i$  сейчас находится в строке ТЗ с номером  $num$ continue // переходим к следующей инструкции

// 3) Если операция  $Op_i$  коммутативна, то нужно также попробовать // повторить п. (2) для другого порядка аргументов:  $\langle Op_i, R_n, L_n \rangle$ 

#### 1.8.1. Подробный алгоритм построения таблицы значений (4/4)

// (продолжение цикла) for each instr =  $\langle t_i \leftarrow Op_i, l_i, r_i \rangle \in BasicBlock$  do

// 4) иначе, если такого выражения ранее не встречалось, добавим его в // таблицу значений:

VT. add(num,  $\langle Op_i, L_n, R_n \rangle$ )

LiveNow[t<sub>i</sub>] =  $num$  // обновляем LiveNow[t<sub>i</sub>]

// Находим главные (первые) переменные для значений аргументов:

 $l_{main} = VT[L_n]$  vars first()

 $r_{main} = VT[R_n]$  vars first()

# *instr.replace*( $\langle t_i^{num} \leftarrow Op_i, l_{main}^{L_n}, r_{main}^{R_n} \rangle$ )

// Заменяем в правой части вхождения присоединенных переменных // на главные (это позволяет позже удалить избыточные копирования), // добавляем верхние индексы переменным в соответствии с их номерами // значений

// конец цикла - переходим к следующей инструкции

#### 1.8.2. Алгоритм удаления мертвого кода для базового блока (1/3)

workList =  $\emptyset$ 

 $usefullnstrs = \emptyset$ 

for each var<sub>i</sub>  $\in$  *Output* do

 $num_i = LiveNow[var_i] //$  какому значению соответствует  $var_i$  в конце ББ workList.  $add(num_i)$  // добавляем в список все корни ОАГ для выражений **1.8.2. Алгоритм удаления мертвого кода для базового блока (2/3)**

```
while workList \neq \emptyset do
num = workList. removeFirst()for each t^{num} \in VT[num]. vars do
  пусть instr = \langle t^{num} \leftarrow Op, l, r \rangle – инструкция, в которой определяется t^{num}\langle num, Op, L_n, R_n, vars \rangle = VT[num]// Обрабатываем главные и присоединенные переменные по-разному
if t^{num} = vars. first()
 // Помечаем инструкцию, как «полезную»
  usefullnstrs.add(instr)
  workList. add(L_n)
```
*worklist.*  $add(R_n)$ 

### else

// Определение присоединенной переменной «полезно», только если // переменная входит в Output, и это её последнее переопределение if  $t \in$  Output && LiveNow[t] = val  $usefullnstrs.add(instr)$ 

**1.8.2. Алгоритм удаления мертвого кода для базового блока (3/3)**

// удаляем все инструкции, не отмеченные, как полезные for each *instr*  $\in$  *BasicBlock* do if instr  $\notin$  usefullnstrs BasicBlock.remove(instr)

## *1.9 Локальная оптимизация. Заключительные замечания*

#### **1.9.1. Заключительные замечания**

- $\diamond$  Стремление разработать полноценную локальную оптимизацию привело к необходимости построить связи по данным оптимизируемого базового блока с другими базовыми блоками, т.е. к необходимости глобального анализа оптимизируемой процедуры (функции, метода).
- $\diamond$  Необходимо научиться строить базовые блоки больших размеров, чтобы повысить эффективность локальной оптимизации.
- $\diamond$  Ссылаться на базовые блоки по их идентификаторам неудобно. Необходимо научиться нумеровать базовые блоки, чтобы их можно было называть *B*1, *B2* и т.д. Решение этой задачи связано с обходом ГПУ.
- $\diamond$  Далее будут рассмотрены методы решения перечисленных задач и некоторых других задач, которые будут возникать по ходу дела.